# Package 'RQdeltaCT'

April 17, 2024

Type Package

Title Relative Quantification of Gene Expression using Delta Ct Methods

Version 1.3.0

Description The commonly used methods for relative quantification of gene expression levels obtained in real-time PCR (Polymerase Chain Reaction) experiments are the delta Ct methods, encompassing 2^-dCt and 2^-ddCt methods, originally proposed by Kenneth J. Livak and Thomas D. Schmittgen  $(2001)$  [<doi:10.1006/meth.2001.1262>](https://doi.org/10.1006/meth.2001.1262). The main idea is to normalise gene expression values using endogenous control gene, present gene expression levels in linear form by using the  $2^{\lambda}$ -(value) $^{\lambda}$  transformation, and calculate differences in gene expression levels between groups of samples (or technical replicates of a single sample). The 'RQdeltaCT' package offers functions that cover both methods for comparison of either independent groups of samples or groups with paired samples, together with importing expression datasets, performing multi-step quality control of data, enabling numerous data visualisations, enrichment of the standard workflow with additional useful analyses (correlation analysis, Receiver Operating Characteristic analysis, logistic regression), and conveniently export obtained results in table and image formats. The package has been designed to be friendly to nonexperts in R programming.

URL <<https://github.com/Donadelnal/RQdeltaCT>>

License GPL-3

Encoding UTF-8

LazyData true

RoxygenNote 7.3.1

**Depends**  $R$  ( $>= 2.10$ )

Imports tidyverse, dplyr, ggplot2, magrittr, tidyr, tidyselect, coin, ctrlGene, ggsignif, Hmisc, corrplot, ggpmisc, pROC, oddsratio, stats, graphics, grDevices, utils, pheatmap, GGally

**Suggests** knitr, rmarkdown, test that  $(>= 3.0.0)$ 

Config/testthat/edition 3

VignetteBuilder knitr

NeedsCompilation no

Author Daniel Zalewski [aut, cre] (<<https://orcid.org/0000-0002-2254-2009>>)

Maintainer Daniel Zalewski <daniel.piotr.zalewski@gmail.com>

Repository CRAN

Date/Publication 2024-04-17 15:50:02 UTC

## R topics documented:

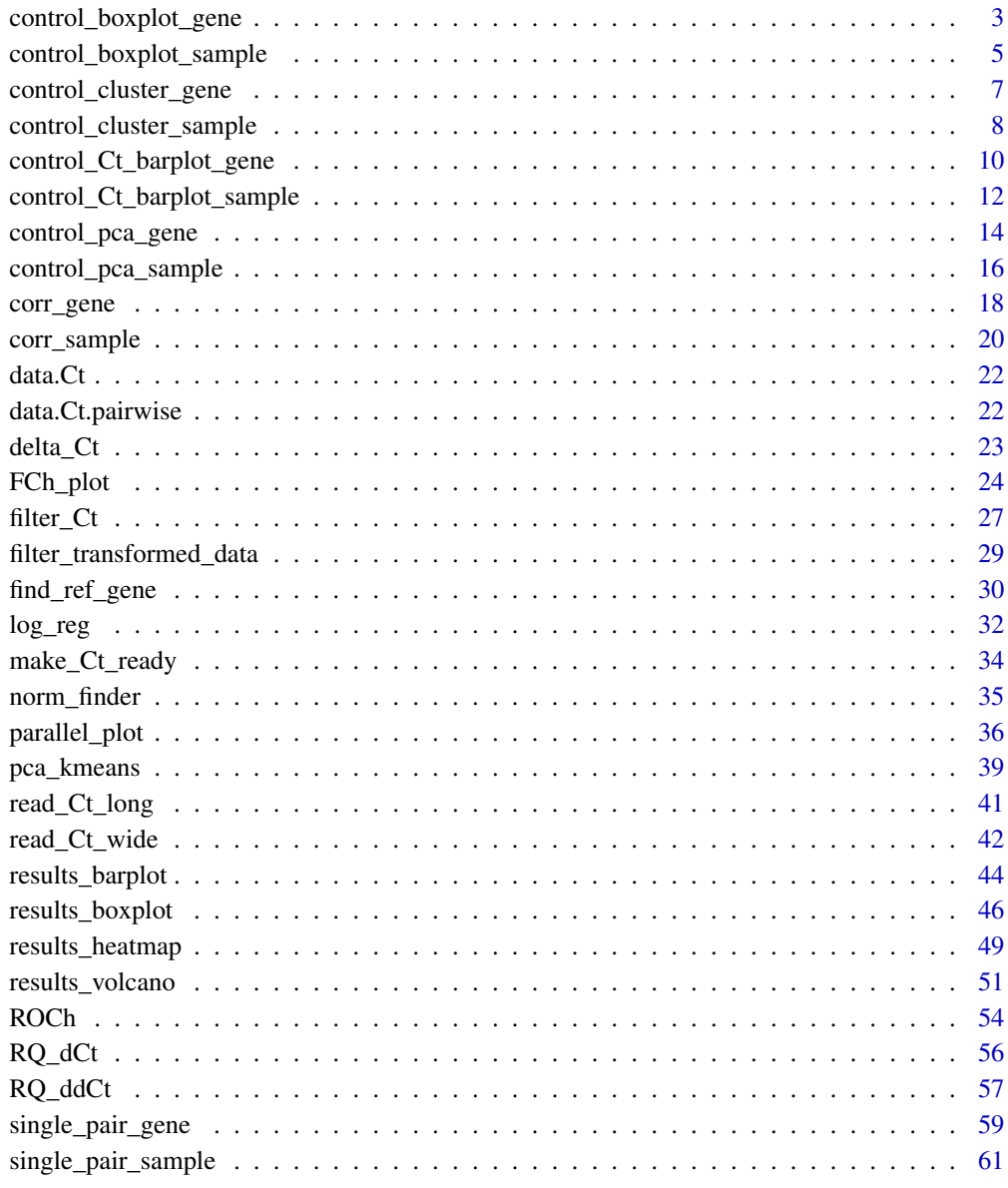

**Index** [64](#page-63-0)

## <span id="page-2-0"></span>Description

This function creates boxplot that illustrate distribution of data in each gene.

## Usage

```
control_boxplot_gene(
  data,
  sel.Gene = "all",
 pairwise.FCh = FALSE,
  coef = 1.5,
 by.group = TRUE,
  colors = c("#66c2a5", "#fc8d62"),
  axis.title.size = 11,
  axis.text.size = 12,
  x.axis.title = "Gene",
  y.axis.title = "value",
  legend.title = "Group",
  legend.title.size = 11,
  legend.text.size = 11,
  legend.position = "right",
  plot.title = "",
 plot.title.size = 14,
  save.to.tiff = FALSE,
  dpi = 600,width = 15,
 height = 15,
  name.tiff = "control_boxplot_genes"
)
```
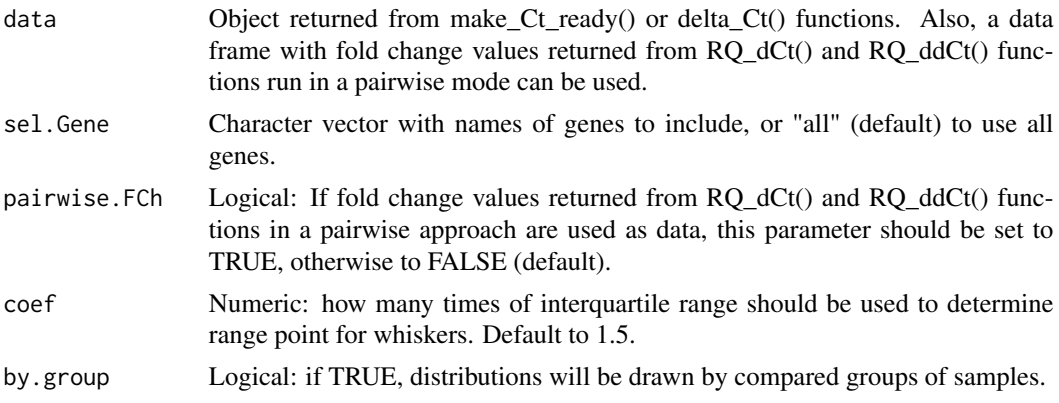

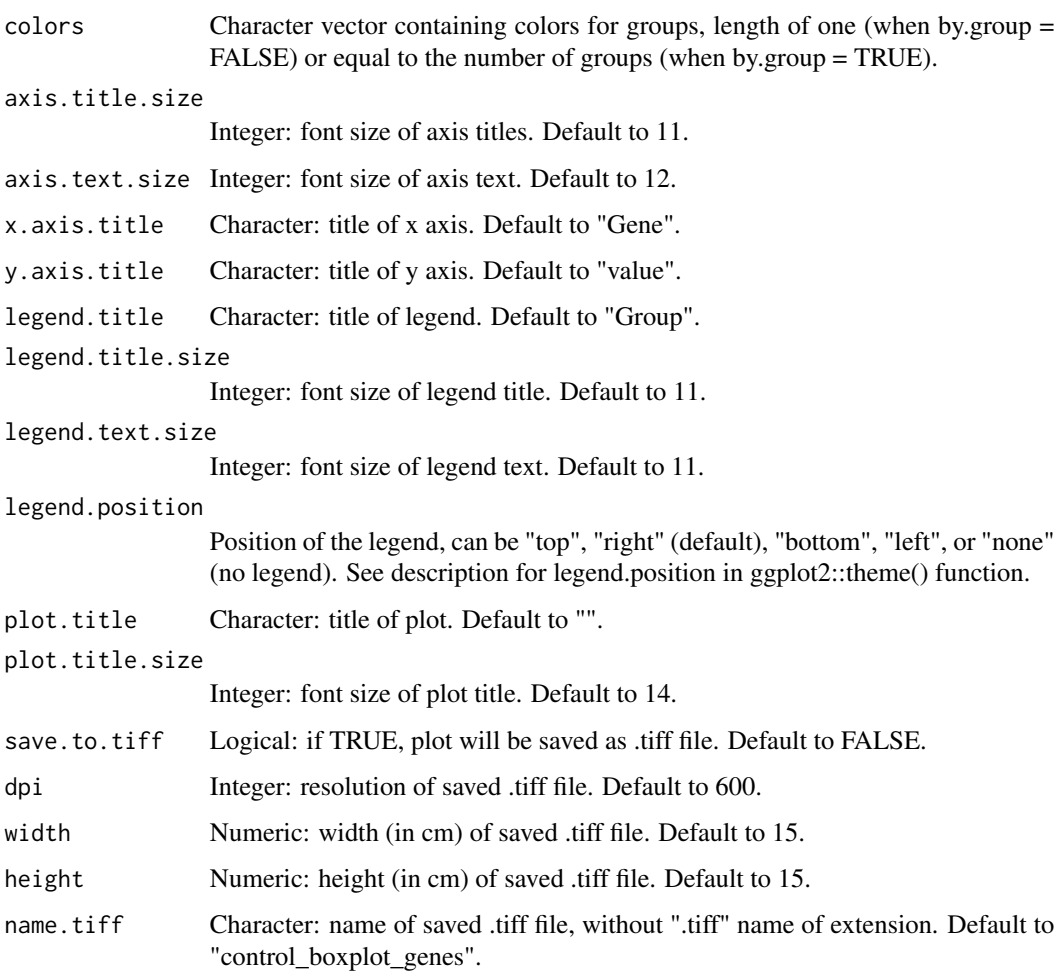

Object with boxplot illustrating distribution of data for each gene. Created plot is also displayed on the graphic device.

## Examples

```
library(tidyverse)
data(data.Ct)
data.CtF <- filter_Ct(data.Ct,
                     remove.Gene = c("Gene2","Gene5","Gene6","Gene9","Gene11"),
                     remove.Sample = c("Control08","Control16","Control22"))
data.CtF.ready <- make_Ct_ready(data.CtF, imput.by.mean.within.groups = TRUE)
data.dCt <- delta_Ct(data.CtF.ready, ref = "Gene8")
control.boxplot.gene <- control_boxplot_gene(data.dCt)
```
<span id="page-4-0"></span>control\_boxplot\_sample

*control\_boxplot\_sample*

#### Description

Boxplot that illustrate distribution of data in each sample. This function is helpful to identify outlier samples.

#### Usage

```
control_boxplot_sample(
  data,
  sel.Sample = "all",
 pairwise.FCh = FALSE,
  coef = 1.5,
  colors = c("#66c2a5", "#fc8d62"),
  x.axis.title = "Sample",
  y.axis.title = "value",
  axis.title.size = 11,
  axis.text.size = 12,
  legend.title = "Group",
  legend.title.size = 11,
  legend.text.size = 11,
  legend.position = "right",
  plot.title = "",
  plot.title.size = 14,
  save.to.tiff = FALSE,
  dpi = 600,
 width = 15,
 height = 15,
  name.tiff = "control_boxplot_samples"
)
```
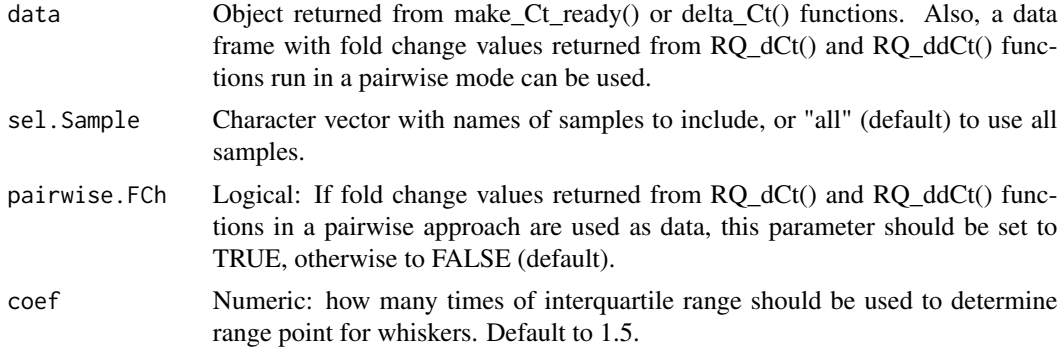

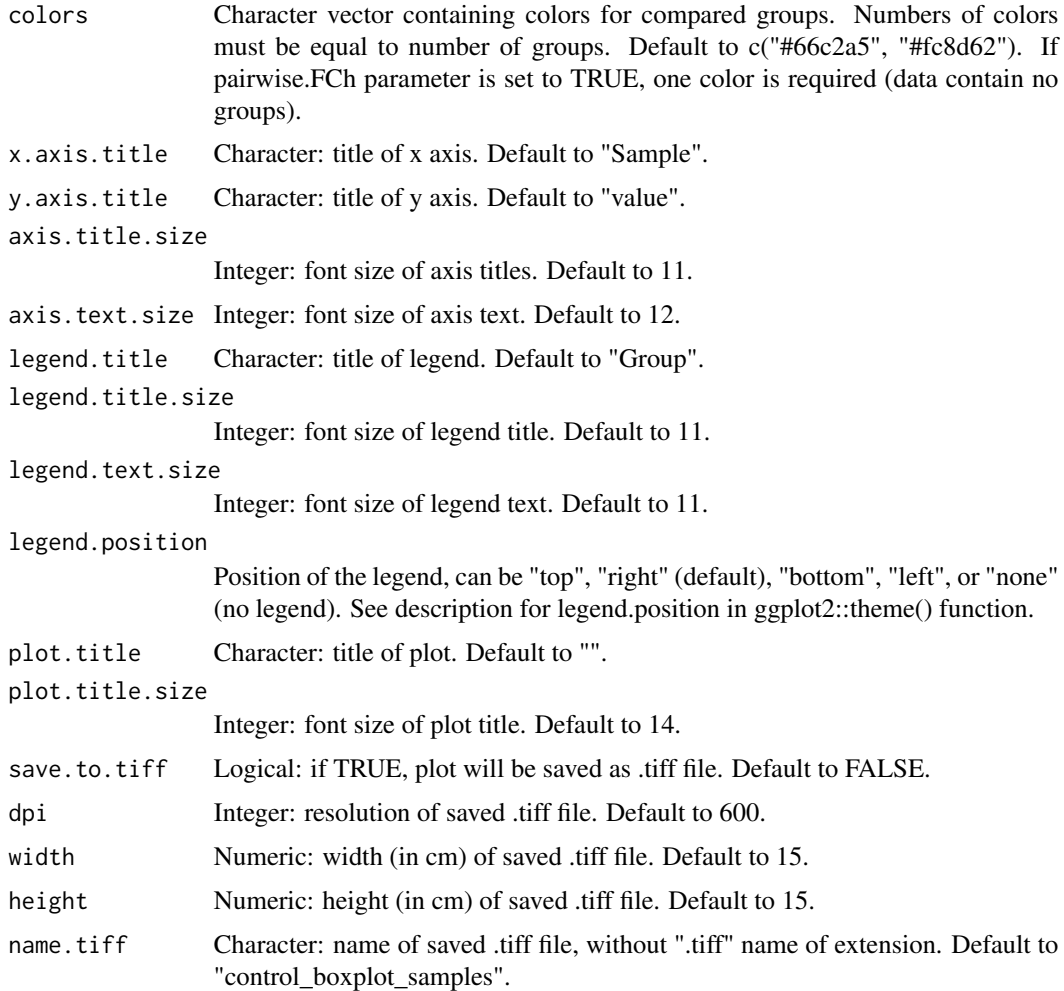

Object with a boxplot illustrating distribution of data in each sample. Created plot is also displayed on the graphic device.

## Examples

```
library(tidyverse)
data(data.Ct)
data.CtF <- filter_Ct(data.Ct,
                      remove.Gene = c("Gene2","Gene5","Gene6","Gene9","Gene11"),
                      remove.Sample = c("Control08","Control16","Control22"))
data.CtF.ready <- make_Ct_ready(data.CtF, imput.by.mean.within.groups = TRUE)
data.dCt <- delta_Ct(data.CtF.ready, ref = "Gene8")
control.boxplot.sample <- control_boxplot_sample(data.dCt)
```
## <span id="page-6-0"></span>Description

This function performs hierarchical clustering of genes based on the data, useful to gain insight into similarity in expression of analyzed genes.

## Usage

```
control_cluster_gene(
 data,
 method.dist = "euclidean",
  sel.Sample = "all",
 method.clust = "average",
 pairwise.FCh = FALSE,
 x.axis.title = "Genes",
  y.axis.title = "Height",
  label.size = 0.8,
 plot.title = "",save.to.tiff = FALSE,
  dpi = 600,width = 15,
 height = 15,
  name.tiff = "control_clust_genes"
\mathcal{E}
```
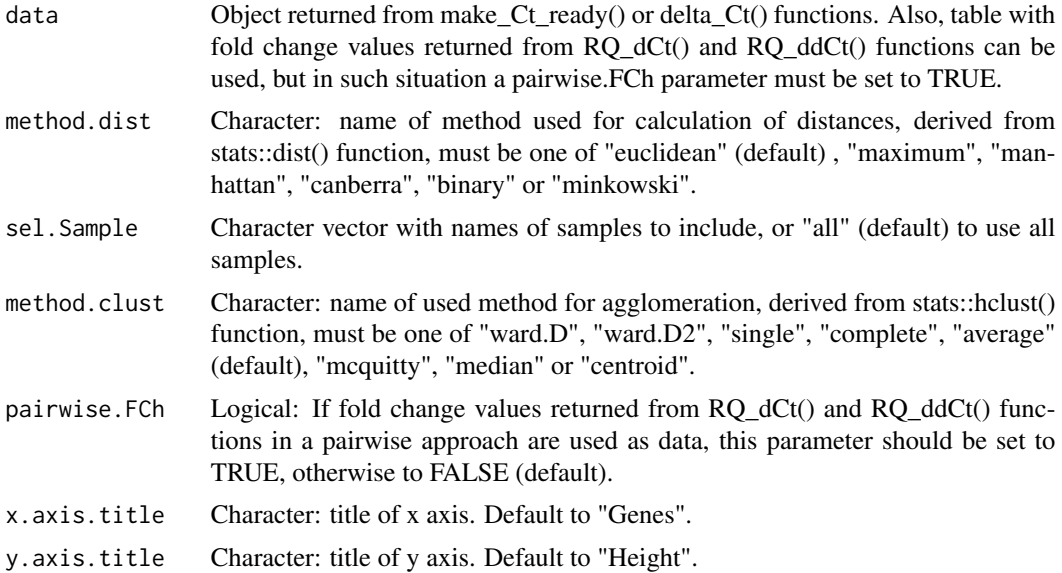

<span id="page-7-0"></span>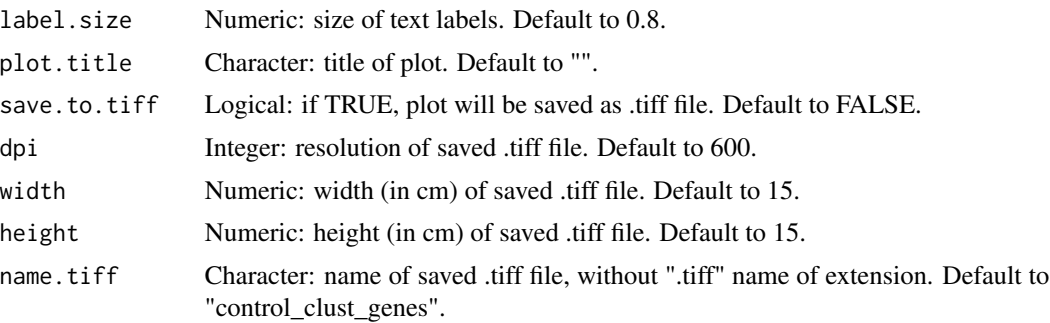

Plot with hierarchical clustering of genes, displayed on the graphic device.

## Examples

```
library(tidyverse)
data(data.Ct)
data.CtF <- filter_Ct(data.Ct,
                      remove.Gene = c("Gene2","Gene5","Gene6","Gene9","Gene11"),
                      remove.Sample = c("Control08","Control16","Control22"))
data.CtF.ready <- make_Ct_ready(data.CtF, imput.by.mean.within.groups = TRUE)
data.dCt <- delta_Ct(data.CtF.ready, ref = "Gene8")
control_cluster_gene(data.dCt)
```

```
control_cluster_sample
```
*control\_cluster\_sample*

## Description

This function performs hierarchical clustering of samples based on the data, useful to identify outlier samples.

```
control_cluster_sample(
  data,
  sel.Gene = "all",method.dist = "euclidean",
 method.clust = "average",
 pairwise.FCh = FALSE,
  x.axis.title = "Samples",
  y.axis.title = "Height",
  label.size = 0.8,
 plot.title = ",
```

```
save.to.tiff = FALSE,
 dpi = 600,width = 15,
 height = 15,
 name.tiff = "control_clust_samples"
)
```
## Arguments

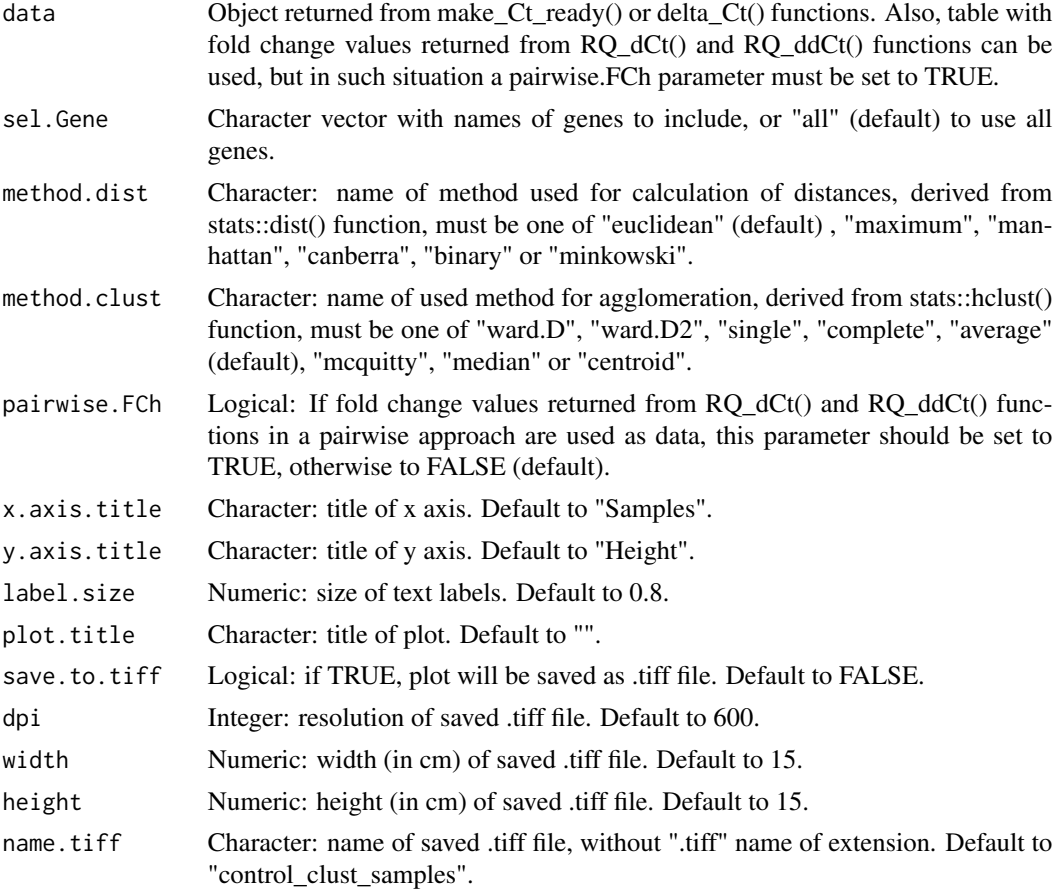

#### Value

Plot with hierarchical clustering of samples, displayed on the graphic device.

## Examples

```
library(tidyverse)
data(data.Ct)
data.CtF <- filter_Ct(data.Ct,
                     remove.Gene = c("Gene2","Gene5","Gene6","Gene9","Gene11"),
                      remove.Sample = c("Control08","Control16","Control22"))
data.CtF.ready <- make_Ct_ready(data.CtF, imput.by.mean.within.groups = TRUE)
```

```
data.dCt <- delta_Ct(data.CtF.ready, ref = "Gene8")
control_cluster_sample(data.dCt)
```
control\_Ct\_barplot\_gene

*control\_Ct\_barplot\_gene*

#### Description

Gene-wide quality control of raw Ct values across groups by illustrating numbers of Ct values labelled as reliable or not by using reliability criteria (see function parameters).

## Usage

```
control_Ct_barplot_gene(
  data,
  flag.Ct = "Undetermined",
 maxCt = 35,
 flag = "Undetermined",
  colors = c("#66c2a5", "#fc8d62"),
  x. axis.title = "",y.axis.title = "Number",
  axis.title.size = 11,
  axis.text.size = 10,
  legend.title = "Reliable Ct value?",
  legend.title.size = 11,
  legend.text.size = 11,
  legend.position = "top",
  plot.title = "",plot.title.size = 14,
  save.to.tiff = FALSE,
 dpi = 600,width = 15,
 height = 15,
 name.tiff = "Ct_control_barplot_for_genes"
)
```
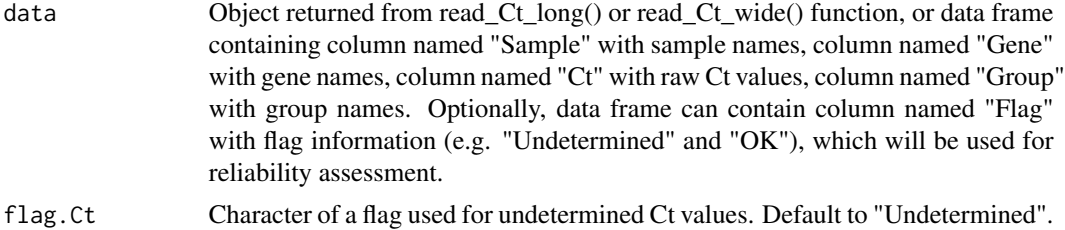

<span id="page-9-0"></span>

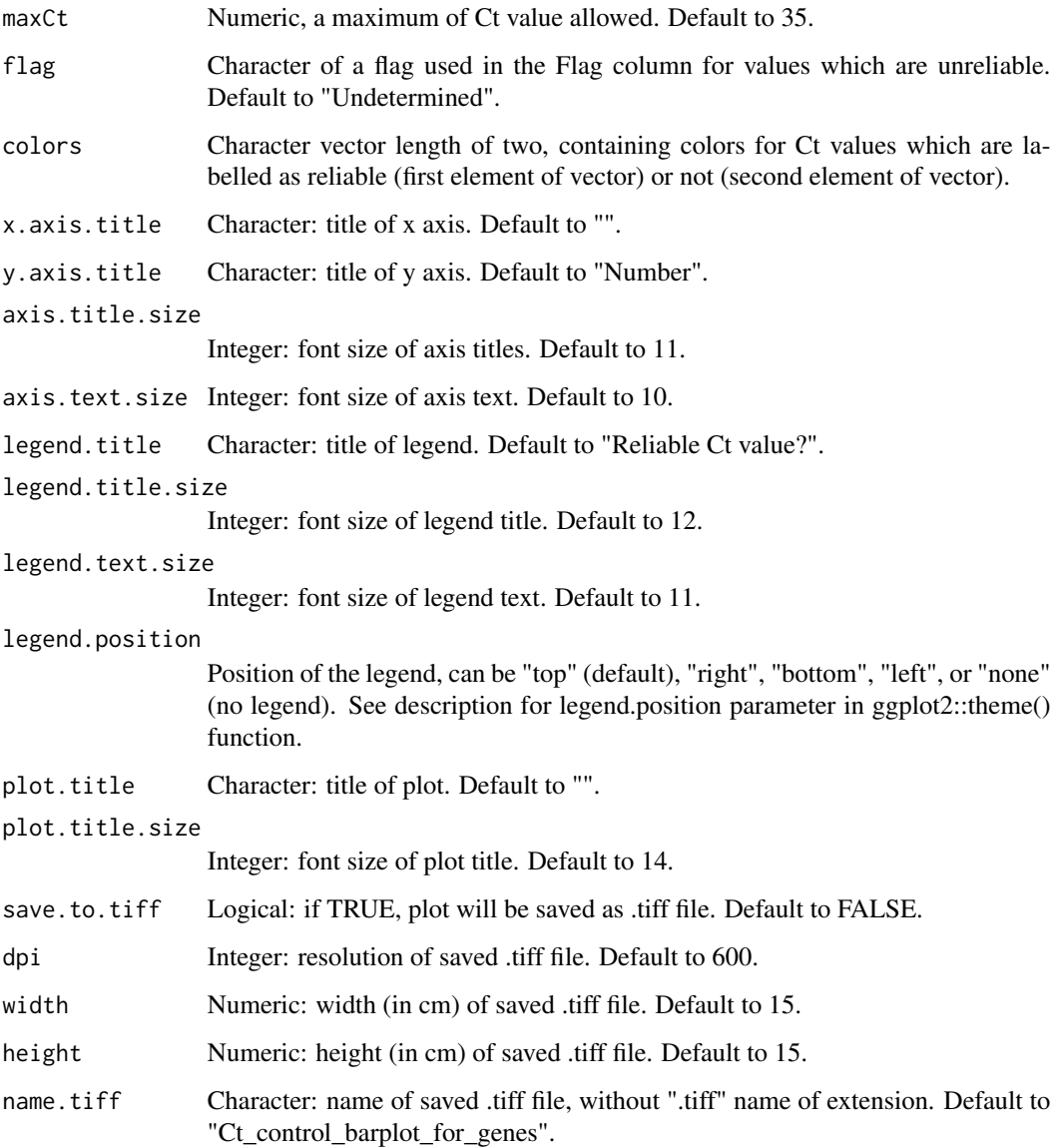

## Details

This function does not perform data filtering, but only counts Ct values labelled as reliable or not and presents them graphically. Could be useful to identify genes with low number of reliable Ct values.

## Value

List containing plot and table with counts of reliable and non reliable Ct values in genes. Additional information about returned table is also printed to help the user to properly interpret returned table. Plot is also displayed on the graphic device.

## Examples

```
library(tidyverse)
data(data.Ct)
gene.Ct.control <- control_Ct_barplot_gene(data.Ct)
gene.Ct.control[[2]]
```
control\_Ct\_barplot\_sample

*control\_Ct\_barplot\_sample*

#### Description

Sample-wide quality control of raw Ct values by illustrating the numbers of Ct values labelled as reliable or not by using reliability criteria (see function parameters).

## Usage

```
control_Ct_barplot_sample(
  data,
  flag.Ct = "Undetermined",
 maxCt = 35,
  flag = "Undetermined",
  colors = c("#66c2a5", "#fc8d62"),
  x. axis.title = '''',
  y.axis.title = "Number",
  axis.title.size = 11,
  axis.text.size = 10,
  plot.title = "",
  plot.title.size = 14,
  legend.title = "Reliable Ct value?",
  legend.title.size = 11,
  legend.text.size = 11,legend.position = "top",
  save.to.tiff = FALSE,
  dpi = 600,width = 15,
 height = 15,
  name.tiff = "Ct_control_barplot_for_samples"
)
```
#### **Arguments**

data Object returned from read\_Ct\_long() or read\_Ct\_wide() function, or data frame containing column named "Sample" with sample names, column named "Gene" with gene names, column named "Ct" with raw Ct values, and column named "Group" with group names. Optionally, data frame could contain column named

<span id="page-11-0"></span>

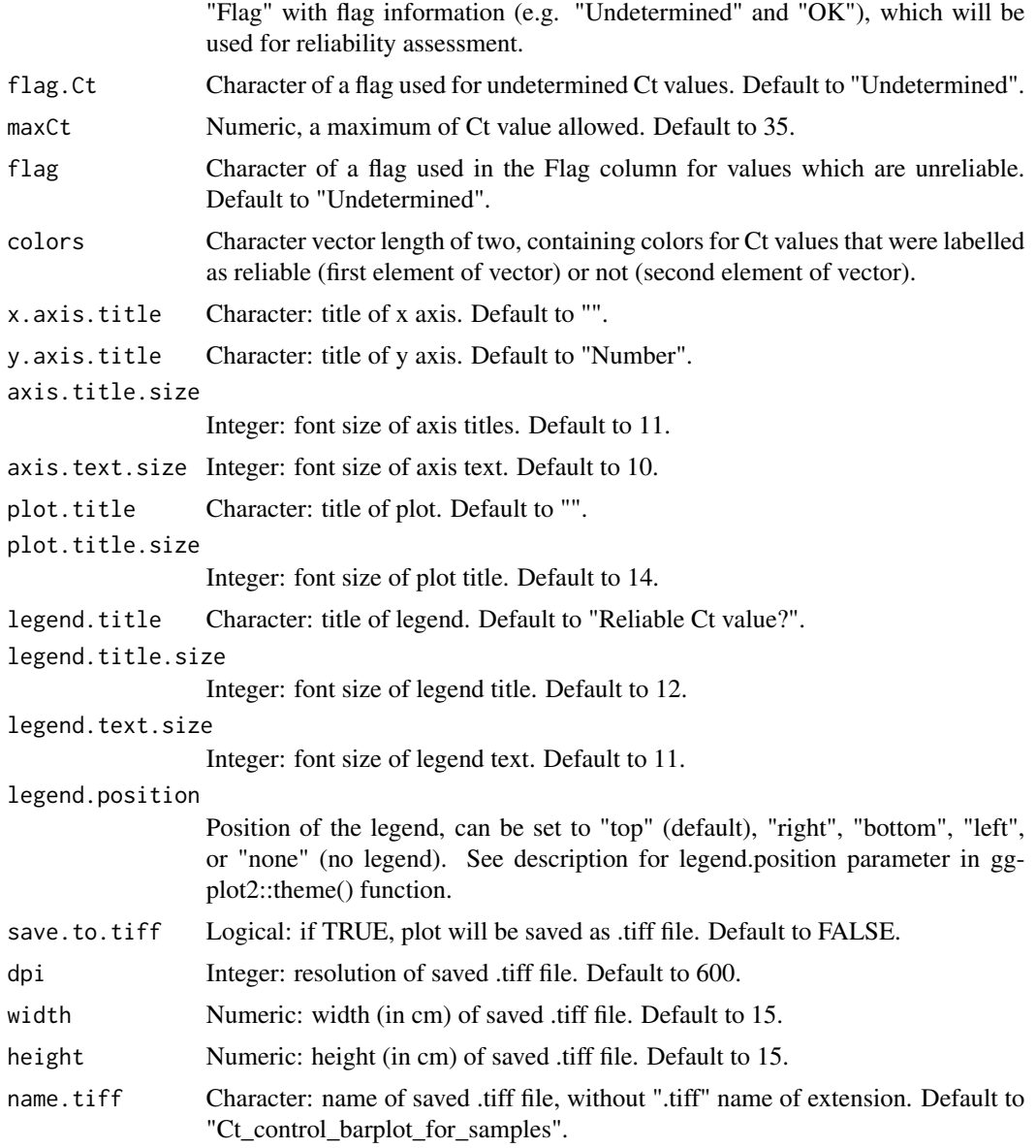

#### Details

This function labels Ct values as reliable or not using given reliability criteria, counts them, and presents them graphically. Results are useful to identify samples with low numbers of reliable Ct values. This function does not perform data filtering.

#### Value

List containing plot and table with counts of reliable and no reliable Ct values in samples. Additional information about returned table is also printed to help the user to properly interpret returned table. Plot is also displayed on the graphic device.

#### Examples

```
library(tidyverse)
data(data.Ct)
sample.Ct.control <- control_Ct_barplot_sample(data.Ct)
sample.Ct.control[[2]]
```
control\_pca\_gene *control\_pca\_gene*

## Description

This function performs principal component analysis (PCA) for genes and generates plot illustrating spatial arrangement of genes using two first PCA components. This plot allows to gain insight into similarity in expression of analyzed genes. PCA analysis can not deal with missing values, thus all genes with at least one missing value are removed from data before analysis.

```
control_pca_gene(
  data,
  sel.Sample = "all",
  pairwise.FCh = FALSE,
  point.size = 4,
  point.shape = 19,
  alpha = 0.7,
  label.size = 3,
  hjust = 0.5,
  vjust = -1,
  color = "black",axis.title.size = 11,
  axis.text.size = 10,
  legend.text.size = 11,
  legend.title = "Group",
  legend.title.size = 11,
  legend.position = "right",
  plot.title = "",plot.title.size = 14,
  save.to.tiff = FALSE,
  dpi = 600,width = 15,
  height = 15,
  name.tiff = "control_pca_genes"
)
```
<span id="page-13-0"></span>

## Arguments

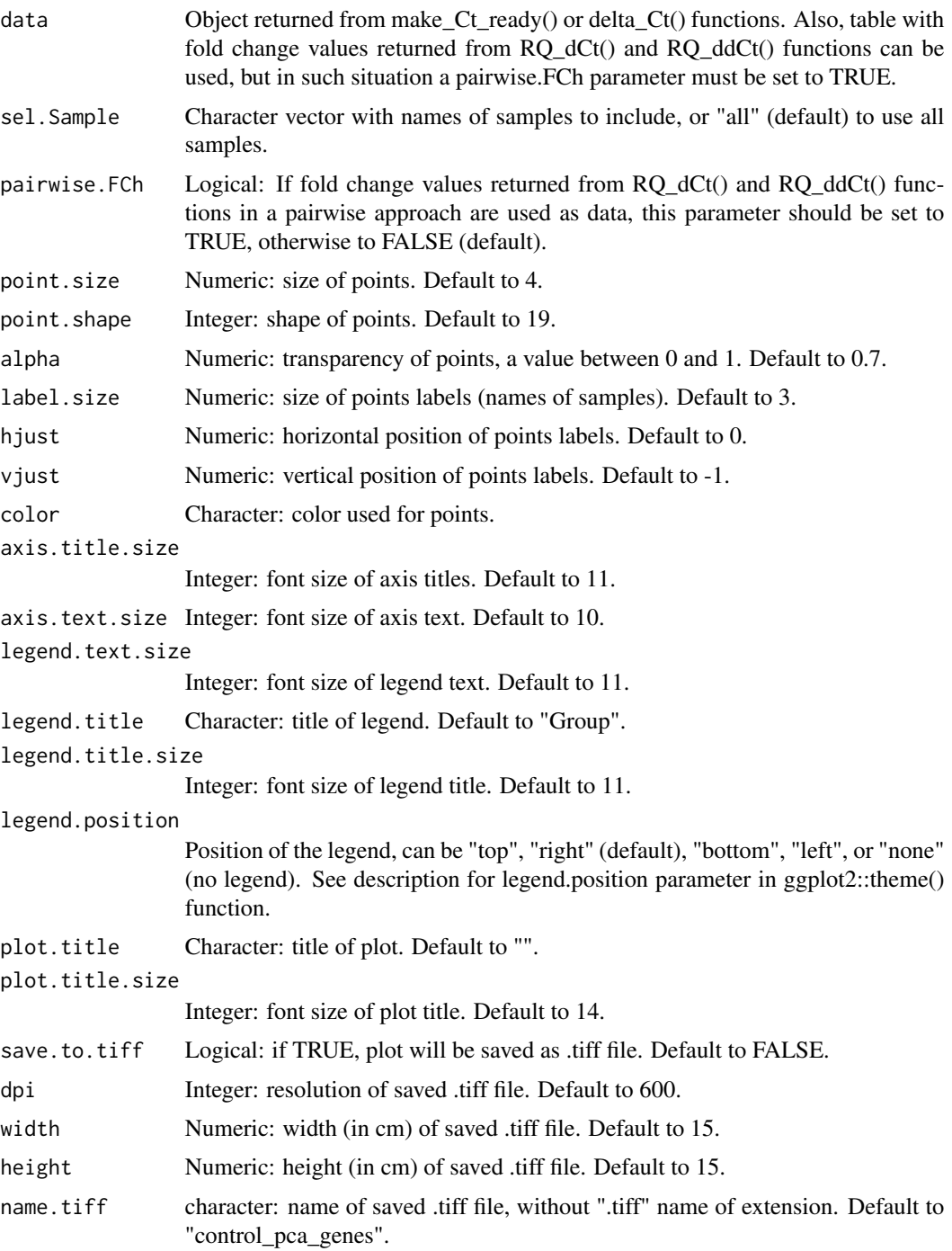

## Value

Object with plot. The plot is also displayed on the graphic device.

#### Examples

```
library(tidyverse)
data(data.Ct)
data.CtF <- filter_Ct(data.Ct,
                     remove.Gene = c("Gene2","Gene5","Gene6","Gene9","Gene11"),
                      remove.Sample = c("Control08","Control16","Control22"))
data.CtF.ready <- make_Ct_ready(data.CtF, imput.by.mean.within.groups = TRUE)
data.dCt <- delta_Ct(data.CtF.ready, ref = "Gene8")
control_pca_gene(data.dCt)
```
control\_pca\_sample *control\_pca\_sample*

## **Description**

This function performs principal component analysis (PCA) for samples and generate plot that illustrate spatial arrangement of samples based on the two first components. This plot is useful to identify outlier samples. PCA analysis can not deal with missing values, thus all samples with at least one missing value are removed from data before analysis.

```
control_pca_sample(
  data,
  sel.Gene = "all",pairwise.FCh = FALSE,
  point.size = 4,
  point.shape = 19,
  alpha = 0.7,
  colors = c("#66c2a5", "#fc8d62"),
  label.size = 3,
  hjust = 0.5,
  vjust = -1,
  axis.title.size = 11,
  axis.text.size = 10,
  legend.text.size = 11,
  legend.title = "Group",
  legend.title.size = 11,
  legend.position = "right",
  plot.title = "",plot.title.size = 14,
  save.to.tiff = FALSE,
  dpi = 600,width = 15,
  height = 15,
  name.tiff = "control_pca_samples"
)
```
<span id="page-15-0"></span>

## Arguments

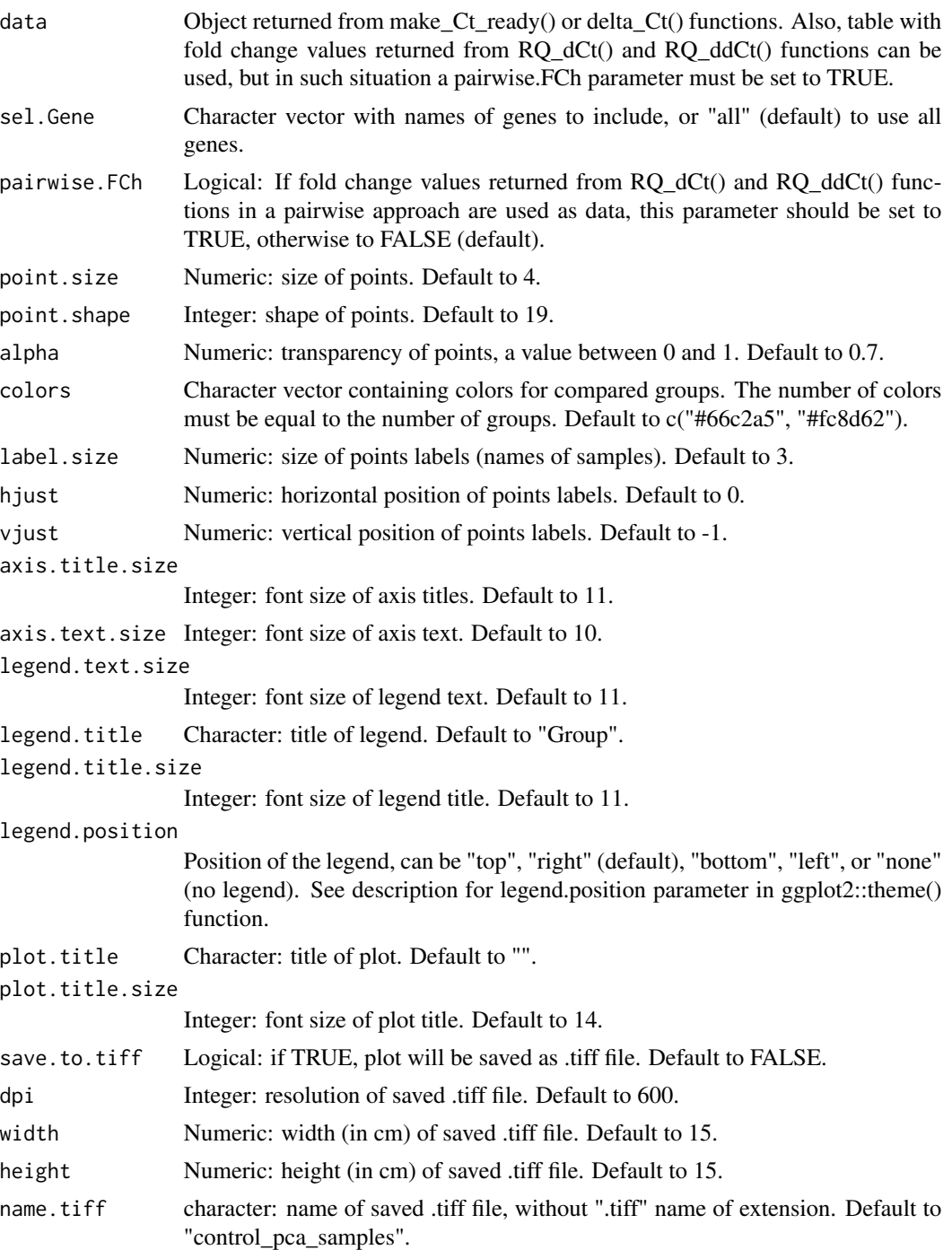

## Value

Object with plot. The plot is also displayed on the graphic device.

#### Examples

```
library(tidyverse)
data(data.Ct)
data.CtF <- filter_Ct(data.Ct,
                      remove.Gene = c("Gene2","Gene5","Gene6","Gene9","Gene11"),
                      remove.Sample = c("Control08","Control16","Control22"))
data.CtF.ready <- make_Ct_ready(data.CtF, imput.by.mean.within.groups = TRUE)
data.dCt <- delta_Ct(data.CtF.ready, ref = "Gene8")
control_pca_sample(data.dCt)
```
corr\_gene *corr\_gene*

#### Description

This function performs correlation analysis of genes based on the data, useful to gain insight into relationships between analyzed genes.

#### Usage

```
corr_gene(
  data,
  sel.Gene = "all",type = "upper",method = "pearson",
  add.coef = "black",
  order = "hclust",
  hclust.method = "average",
  size = 0.6,
  coef.size = 0.6,
  p.adjust.method = "BH",
  save.to.tiff = FALSE,
  dpi = 600,width = 15,
  height = 15,
  name.tiff = "corr_genes",
  save.to.txt = FALSE,
  name.txt = "corr_genes"
\lambda
```
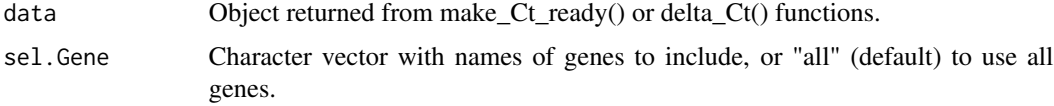

<span id="page-17-0"></span>

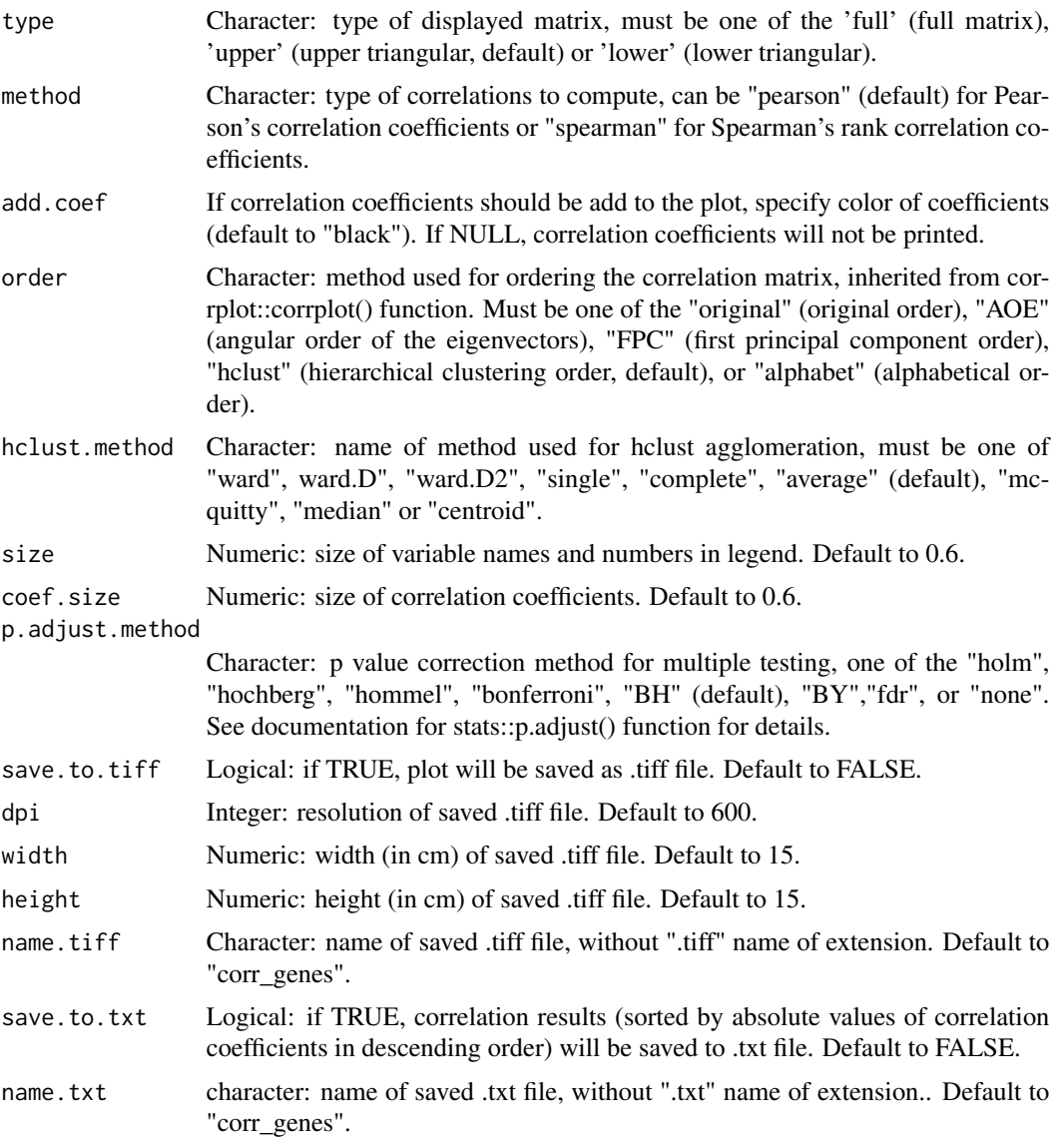

Plot illustrating correlation matrix (displayed on the graphic device) and data frame with computed correlation coefficients and p values.

## Examples

```
library(tidyverse)
library(Hmisc)
library(corrplot)
data(data.Ct)
data.CtF <- filter_Ct(data.Ct,
                      remove.Gene = c("Gene2","Gene5","Gene6","Gene9","Gene11"),
```

```
remove.Sample = c("Control08","Control16","Control22"))
data.CtF.ready <- make_Ct_ready(data.CtF, imput.by.mean.within.groups = TRUE)
data.dCt <- delta_Ct(data.CtF.ready, ref = "Gene8")
corr.genes <- corr_gene(data.dCt)
head(corr.genes)
```
corr\_sample *corr\_sample*

#### Description

This function performs correlation analysis of samples based on the data. Results are useful to gain insight into relationships between analyzed samples.

## Usage

```
corr_sample(
  data,
  sel.Sample = "all",
  type = "upper",
  method = "pearson",
  add.coef = "black",
  order = "hclust",
  hclust.method = "average",
  size = 0.6,
  coef.size = 0.6,
  p.adjust.method = "BH",
  save.to.tiff = FALSE,
  dpi = 600,width = 15,
  height = 15,
  name.tiff = "corr_samples",
  save.to.txt = FALSE,
  name.txt = "corr_samples"
)
```
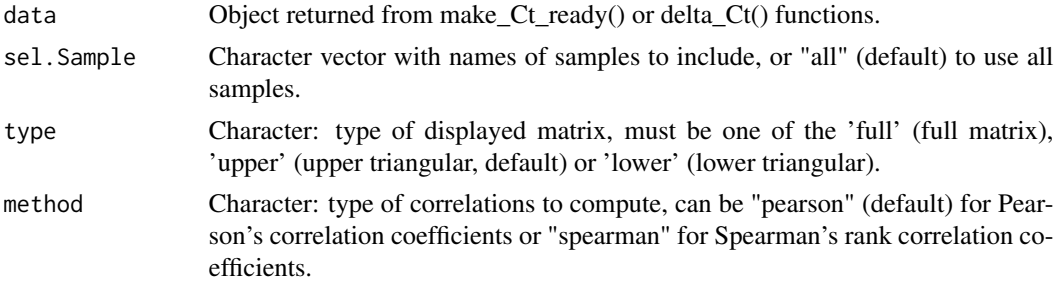

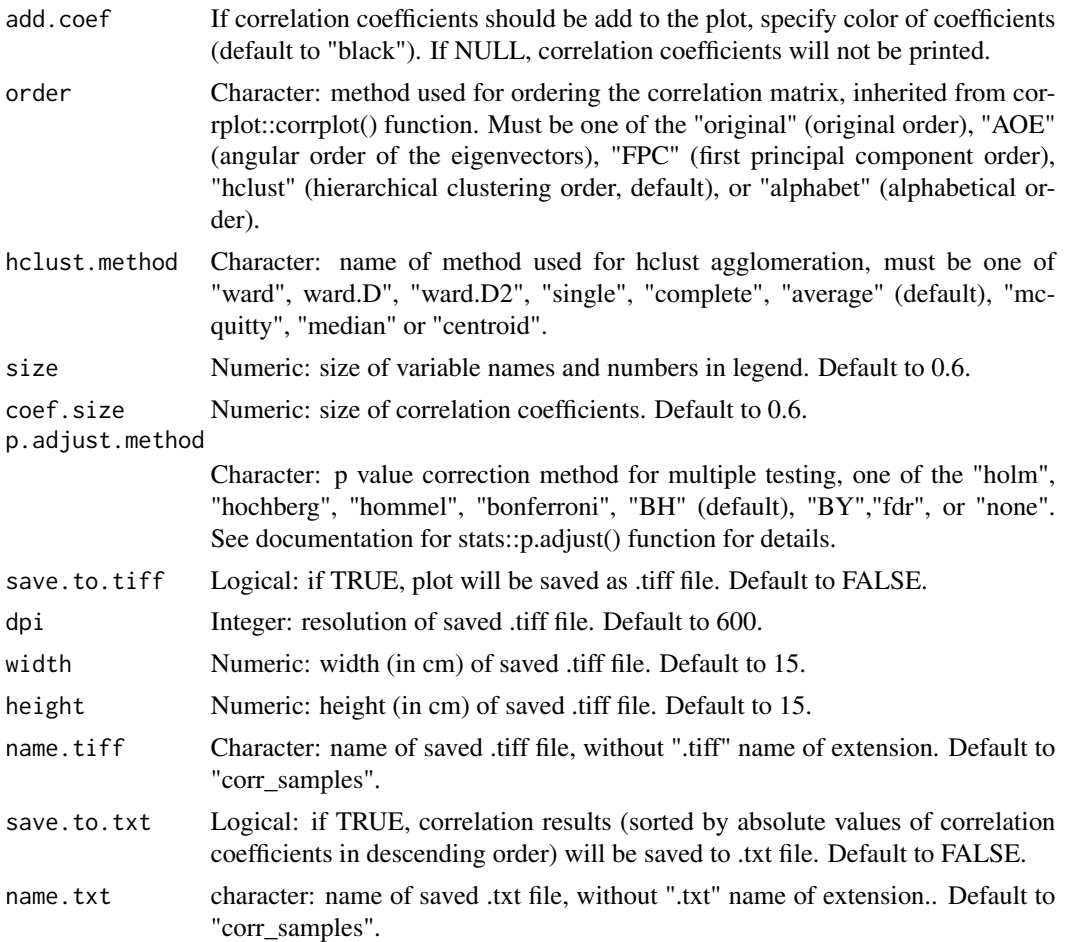

Plot illustrating correlation matrix (displayed on the graphic device) and data.frame with computed correlation coefficients and p values.

## Examples

```
library(tidyverse)
library(Hmisc)
library(corrplot)
data(data.Ct)
data.CtF <- filter_Ct(data.Ct,
                      remove.Gene = c("Gene2","Gene5","Gene6","Gene9","Gene11"),
                      remove.Sample = c("Control08","Control16","Control22"))
data.CtF.ready <- make_Ct_ready(data.CtF, imput.by.mean.within.groups = TRUE)
data.dCt <- delta_Ct(data.CtF.ready, ref = "Gene8")
corr.samples <- corr_sample(data.CtF.ready)
head(corr.samples)
```
<span id="page-21-0"></span>

#### Description

Dataset that contain table with gene expression data obtained for 19 genes and 64 samples using qPCR experiments with TaqMan assays. Samples are divided into two groups: Disease (40 samples) and Control (24 samples). This dataset is a part of data used in article: Zalewski, D.; Chmiel, P.; Kołodziej, P.; Borowski, G.; Feldo, M.; Kocki, J.; Bogucka-Kocka, A. Dysregulations of Key Regulators of Angiogenesis and Inflammation in Abdominal Aortic Aneurysm. Int. J. Mol. Sci. 2023, 24, 12087. https://doi.org/10.3390/ijms241512087

#### Usage

data.Ct

#### Format

A data frame with 1288 rows and 5 variables:

Sample character COLUMN\_DESCRIPTION

Gene character COLUMN\_DESCRIPTION

Ct character COLUMN\_DESCRIPTION

Group character COLUMN\_DESCRIPTION

Flag character COLUMN\_DESCRIPTION

#### Source

Dataset is attached to the 'RQdeltaCT' package and can be loaded using 'data(data.Ct)' command.

data.Ct.pairwise *Gene expression dataset for RQdeltaCT package. Siutable for pairwise analysis.*

#### Description

Dataset that contain table with gene expression data obtained for 18 genes and 42 samples using qPCR experiments with TaqMan assays. Samples are divided into two groups: Before (21 samples) and After (21 samples). This dataset is created based on the real data used in article: Zalewski, D.; Chmiel, P.; Kołodziej, P.; Borowski, G.; Feldo, M.; Kocki, J.; Bogucka-Kocka, A. Dysregulations of Key Regulators of Angiogenesis and Inflammation in Abdominal Aortic Aneurysm. Int. J. Mol. Sci. 2023, 24, 12087. https://doi.org/10.3390/ijms241512087

<span id="page-22-0"></span>delta\_Ct 23

## Usage

data.Ct.pairwise

## Format

A data frame with 756 rows and 4 variables:

Sample character COLUMN\_DESCRIPTION Gene character COLUMN\_DESCRIPTION Ct character COLUMN\_DESCRIPTION Group character COLUMN\_DESCRIPTION

## Source

Dataset is attached to the 'RQdeltaCT' package and can be loaded using 'data(data.Ct.pairwise)' command.

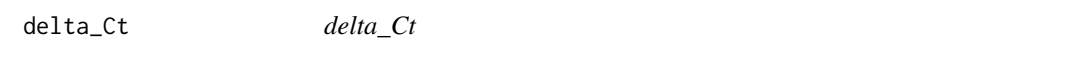

#### Description

This function calculates delta Ct (dCt) values by subtracting Ct values of reference gene or genes from Ct values of remaining genes. Obtained dCt values can be further transformed by using 2^-dCt formula (if transform == TRUE).

## Usage

```
delta_Ct(
  data,
  ref,
  normalise = TRUE,
  transform = FALSE,
  save.to.txt = FALSE,
  name.txt = "data_dCt"
)
```
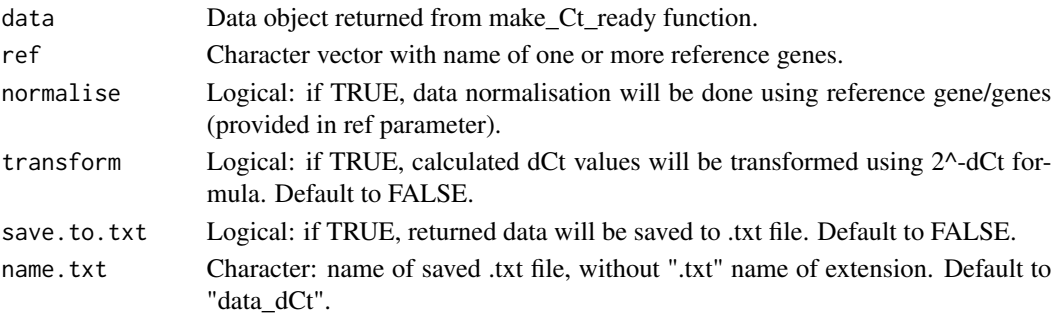

<span id="page-23-0"></span>Data frame with dCt values.

#### Examples

```
library(tidyverse)
data(data.Ct)
data.CtF <- filter_Ct(data.Ct,
                      remove.Gene = c("Gene2","Gene5","Gene6","Gene9","Gene11"),
                      remove.Sample = c("Control08","Control16","Control22"))
data.CtF.ready <- make_Ct_ready(data.CtF, imput.by.mean.within.groups = TRUE)
data.dCt <- delta_Ct(data.CtF.ready, ref = "Gene8")
head(data.dCt)
data.dCt.exp <- delta_Ct(data.CtF.ready, ref = "Gene8", transform = TRUE)
head(data.dCt.exp)
```
FCh\_plot *FCh\_plot*

## Description

This function creates barplot that illustrate fold change values with indicating of significance by different colors of bars.

```
FCh_plot(
  data,
  use.p = TRUE,mode,
 p. threshold = 0.05,
 use.FCh = FALSE,FCh.threshold = 2,
  use.sd = FALSE,sel.Gene = "all",bar.width = 0.8,
  signif.show = FALSE,
  signif.labels,
  signif.length = 0.2,
  signif.dist = 0.5,
 y. exp. low = 0.1,y. exp. up = 0.1,
  angle = 0,
  rotate = FALSE,
  colors = c("#66c2a5", "#fc8d62"),
  border.color = "black",
  x. axis.title = '''',
```
#### FCh\_plot 25

```
y.axis.title = "log10(Fold change)",
axis.title.size = 11,
axis.text.size = 10,
legend.text.size = 11,
legend.title = "Selected as significant?",
legend.title.size = 11,
legend.position = "top",
plot.title = "",
plot.title.size = 14,
dpi = 600,width = 15,
height = 15,
save.to.tiff = FALSE,
name.tiff = "FCh_plot"
```
## Arguments

 $\mathcal{L}$ 

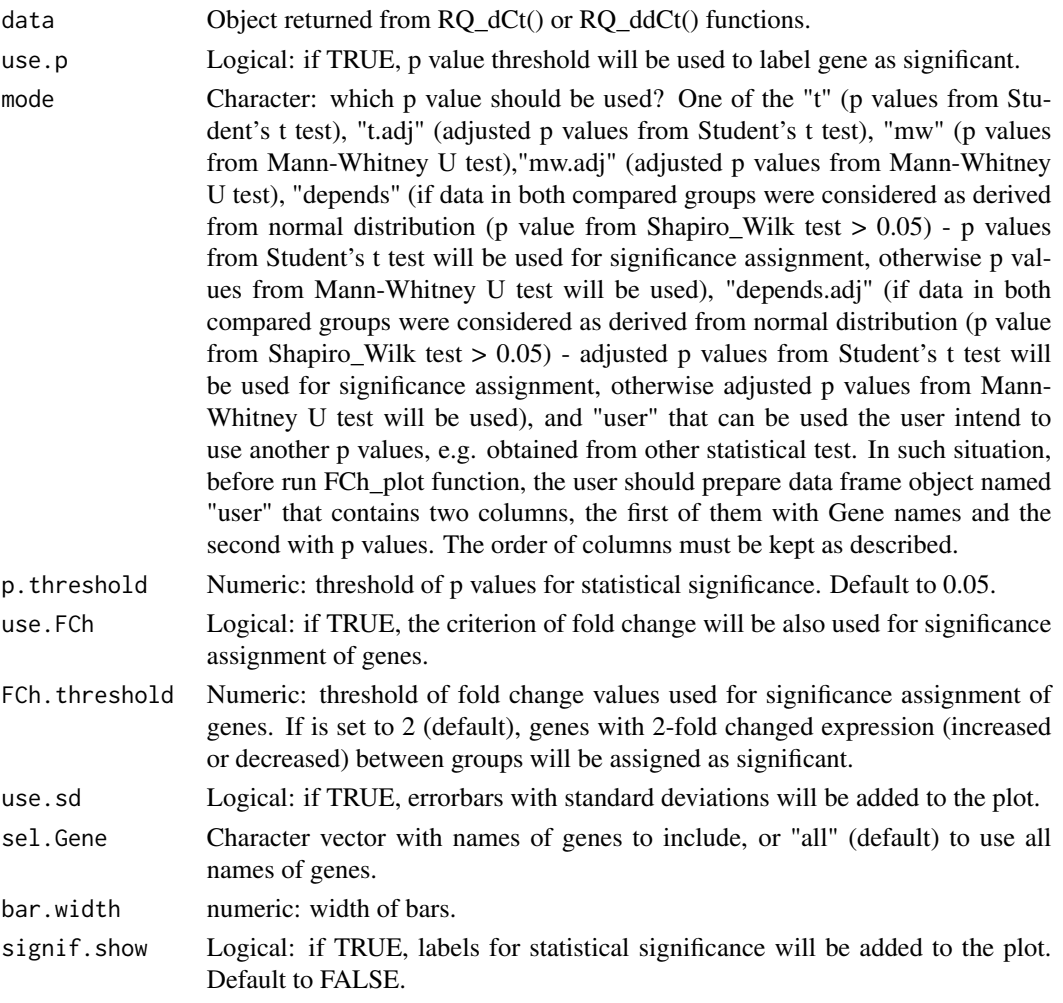

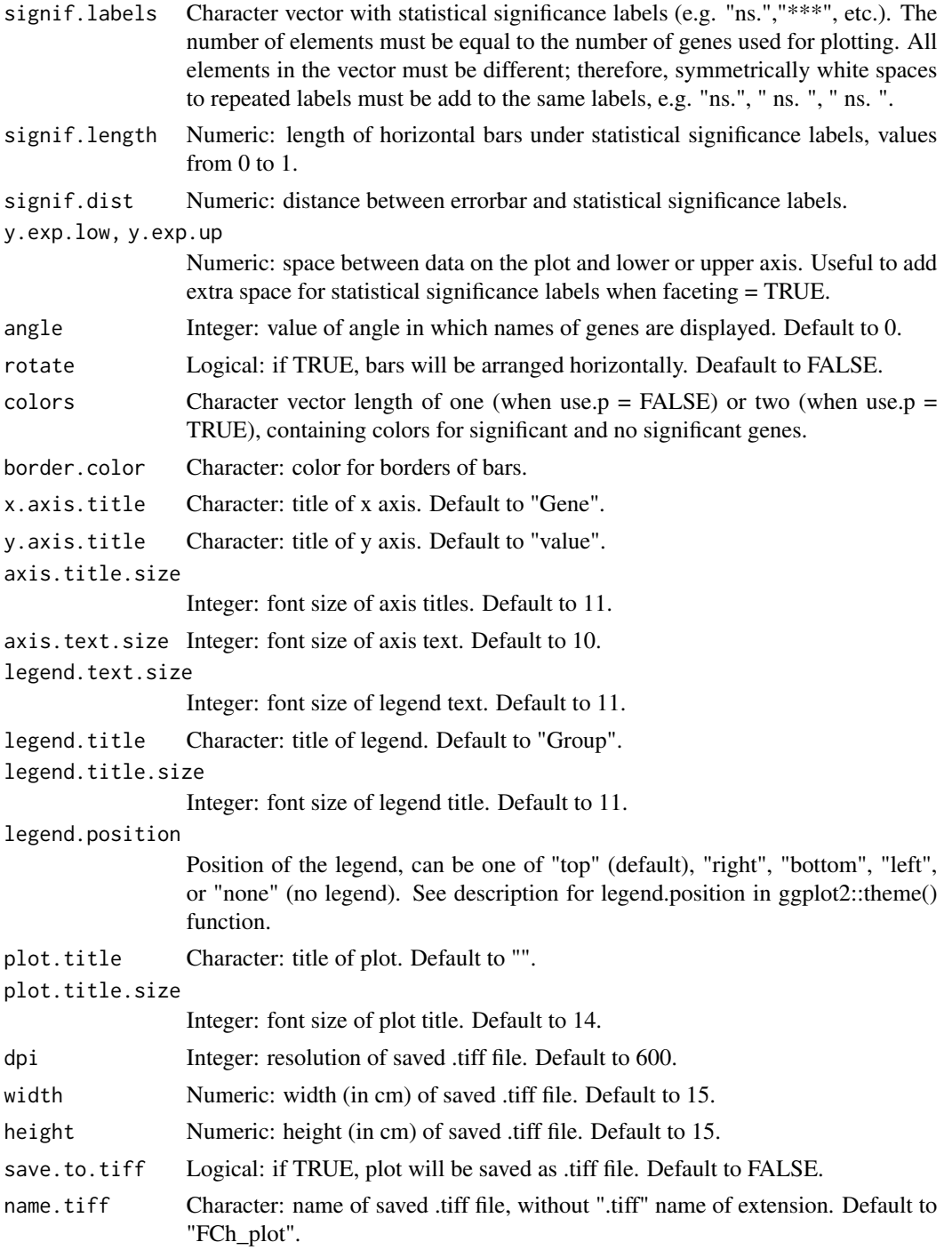

List containing object with barplot and data frame with results. Created plot is also displayed on graphic device.

#### <span id="page-26-0"></span>filter\_Ct 27

#### Examples

```
library(ggsignif)
library(tidyverse)
data(data.Ct)
data.CtF <- filter_Ct(data.Ct,
                       remove.Gene = c("Gene2","Gene5","Gene6","Gene9","Gene11"),
                       remove.Sample = c("Control08","Control16","Control22"))
data.CtF.ready <- make_Ct_ready(data.CtF, imput.by.mean.within.groups = TRUE)
data.dCt <- delta_Ct(data.CtF.ready, ref = "Gene8")
data.dCtF <- filter_transformed_data(data.dCt, remove.Sample = c("Control11"))
results.ddCt <- RQ_ddCt(data.dCtF, "Disease", "Control")
signif.labels <- c("****",
                    "**",
                    "ns.",
                    " ns. ",
                    " ns.
                    \frac{n}{n} ns.
                    \int_{u}^{u} ns.
                    \int_{\frac{\pi}{2}}^{\frac{\pi}{2}} ns.
                    \int_{u}^{u} ns.
                    \int_{u}^{u} ns.
                    \overline{''} ns. \overline{''},
                    " ns. ",
                    \mathbb{R}^n ns.
                    "***")
FCh.plot <- FCh_plot(results.ddCt,
                   mode = "depends",
                    use.FCh = TRUE,FCh.threshold = 2.5,
                    signif.labels = signif.labels,
                    angle = 30)
head(FCh.plot[[2]])
# with user p values - calculated using stats::wilcox.test() function:
user <- data.dCt %>%
pivot_longer(cols = -c(Group, Sample), names_to = "Gene", values_to = "dCt") %>%
  group_by(Gene) %>%
  summarise(MW_test_p = wilcox.test(dCt ~ Group)$p.value, .groups = "keep")
FCh.plot <- FCh_plot(results.ddCt,
                   mode = "user",
                    use.FCh = TRUE,
                    FCh.threshold = 2,
                    signif.labels = signif.labels,
                    angle = 30)
head(FCh.plot[[2]])
```
filter\_Ct *filter\_Ct*

## Description

This function filters Ct data according to the used filtering criteria (see parameters).

## Usage

```
filter_Ct(
  data,
  flag.Ct = "Undetermined",
 maxCt = 35,
  flag = c("Undetermined"),
  remove.Gene = c(""),
  remove.Sample = c(""),
  remove.Group = c(""))
```
## Arguments

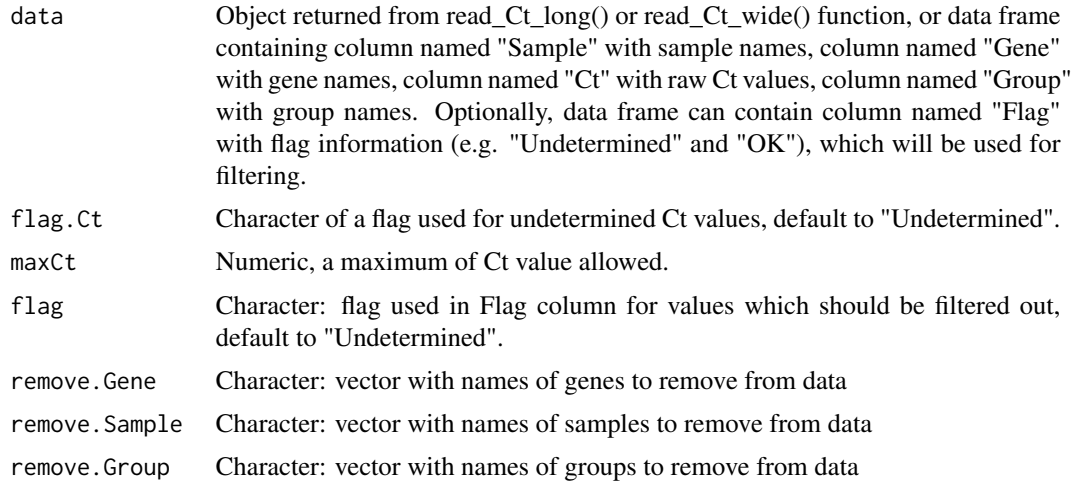

#### Value

Data frame with filtered data.

## Examples

```
library(tidyverse)
data(data.Ct)
data.CtF <- filter_Ct(data.Ct,
                      remove.Gene = c("Gene2","Gene5","Gene6","Gene9","Gene11"),
                      remove.Sample = c("Control08","Control16","Control22"))
dim(data.Ct)
dim(data.CtF)
```
<span id="page-28-0"></span>filter\_transformed\_data

*filter\_transformed\_data*

#### Description

This function filters transformed Ct data (filtered Ct, delta Ct, and 2^-dCt data) according to the used filtering criteria (see parameters).

#### Usage

```
filter_transformed_data(
  data,
  remove.Gene = c(""),
  remove.Sample = c(""),
  remove.Group = c("")\lambda
```
#### Arguments

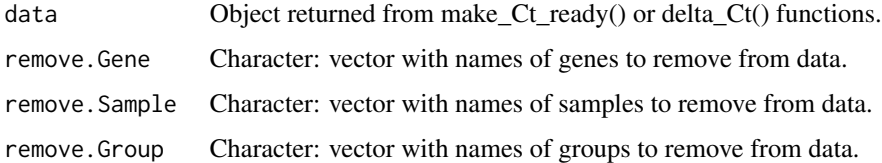

## Value

Data frame with filtered data.

## Examples

```
library(tidyverse)
data(data.Ct)
data.CtF <- filter_Ct(data.Ct,
                      remove.Gene = c("Gene2","Gene5","Gene6","Gene9","Gene11"),
                      remove.Sample = c("Control08","Control16","Control22"))
data.CtF.ready <- make_Ct_ready(data.CtF, imput.by.mean.within.groups = TRUE)
data.dCt <- delta_Ct(data.CtF.ready, ref = "Gene8")
data.dCtF <- filter_transformed_data(data.dCt, remove.Sample = c("Control11"))
dim(data.dCt)
```
dim(data.dCtF)

<span id="page-29-0"></span>find\_ref\_gene *find\_ref\_gene*

#### Description

This function assess gene expression stability by calculation the following parameters: minimum, maximum, standard deviation, variance, and stability measures from NormFinder and geNorm algorithms. It also presents C values graphically on a line plot. This function is helpful to select the best reference gene for normalization of Ct values.

## Usage

```
find_ref_gene(
  data,
  groups,
  candidates,
  colors,
  norm.finder.score = TRUE,
  genorm.score = TRUE,
  line.width = 1,
  angle = 0,
  x. axis.title = "",y.axis.title = "Ct",
  axis.title.size = 11,
  axis.text.size = 10,
  legend.title = ",
  legend.title.size = 11,
  legend.text.size = 11,
  legend.position = "top",
  plot.title = "",
  plot.title.size = 14,
  save.to.tiff = FALSE,
  dpi = 600,width = 15,
  height = 15,
  name.tiff = "Ct_reference_gene_selection"
)
```
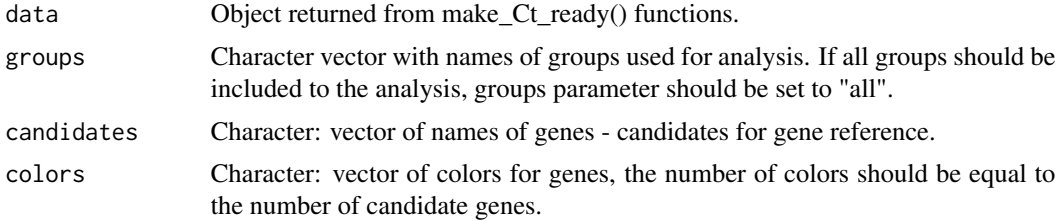

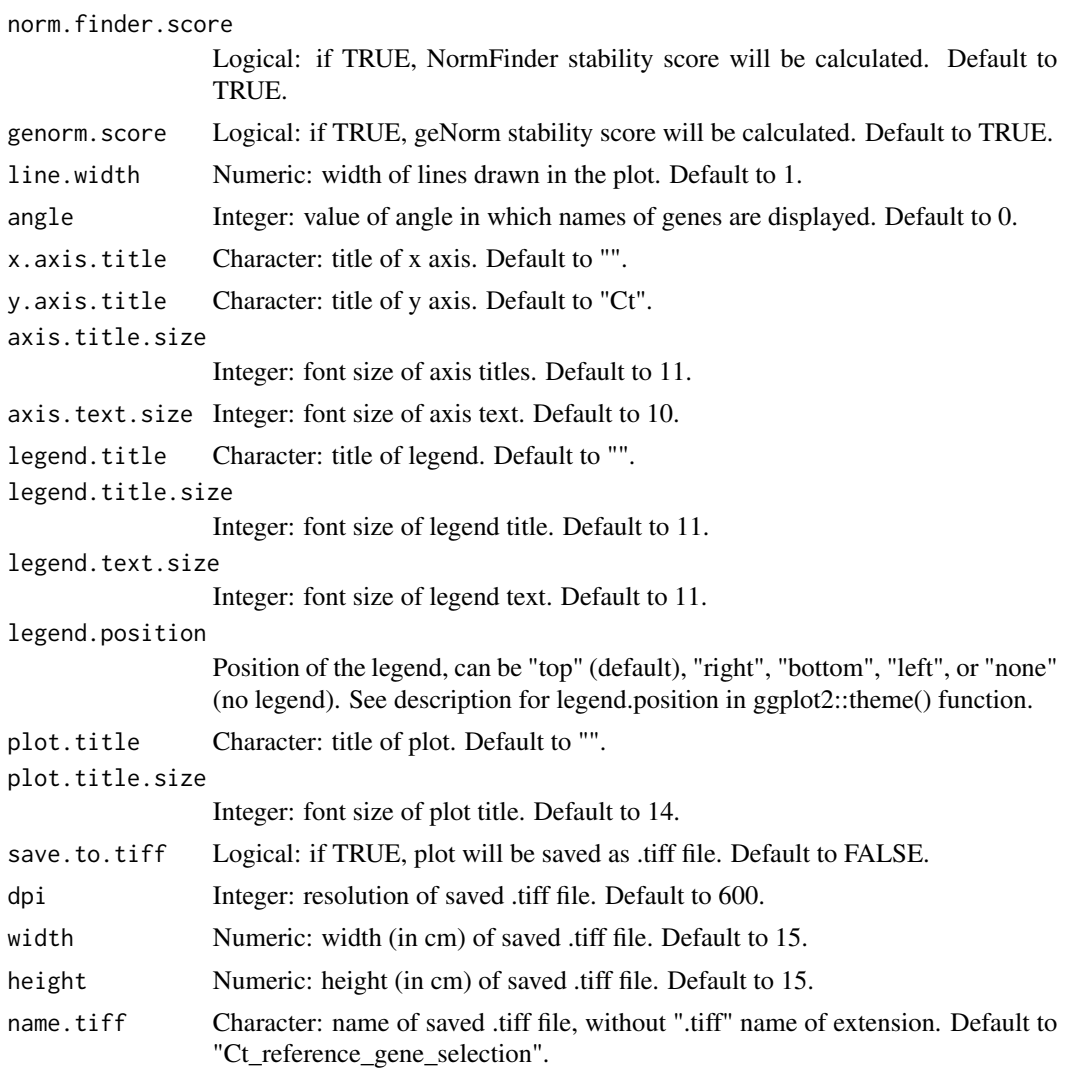

List containing an object with plot and a table with calculated parameters. Created plot is also displayed on the graphic device.

## Examples

```
library(ctrlGene)
library(tidyverse)
data(data.Ct)
data.CtF <- filter_Ct(data.Ct,
                       remove.Gene = c("Gene2","Gene5","Gene6","Gene9","Gene11"),
                       remove.Sample = c("Control08","Control16","Control22"))
data.CtF.ready <- make_Ct_ready(data.CtF, imput.by.mean.within.groups = TRUE)
ref <- find_ref_gene(data.CtF.ready,
                     groups = c("Disease","Control"),
```

```
candidates = c("Gene4", "Gene8","Gene10","Gene16","Gene17", "Gene18"),
                  col = c("#66c2a5", "#fc8d62","#6A6599", "#D62728", "#1F77B4", "black"),
                     norm.finder.score = TRUE,
                     genorm.score = TRUE)
ref[[2]]
```
log\_reg *log\_reg*

## Description

This function performs logistic regression analysis, computes odd ratio values, and presents them graphically.

```
log_reg(
  data,
  sel.Gene = "all",
  group.study,
  group.ref,
  increment,
  centerline = 1,
  ci = 0.95,log.axis = FALSE,x.axis.title = "Odds ratio",
  y.axis.title = "",
  axis.title.size = 11,
  axis.text.size = 10,
  legend.title = "p value",
  legend.text.size = 11,
  legend.title.size = 11,
  legend.position = "right",
  plot.title = "",
  plot.title.size = 14,
  save.to.tiff = FALSE,
  dpi = 600,
  width = 15.
  height = 15,
  name.tiff = "OR_plot",
  save.to.txt = FALSE,
  name.txt = "OR_results"
)
```
#### log\_reg 33

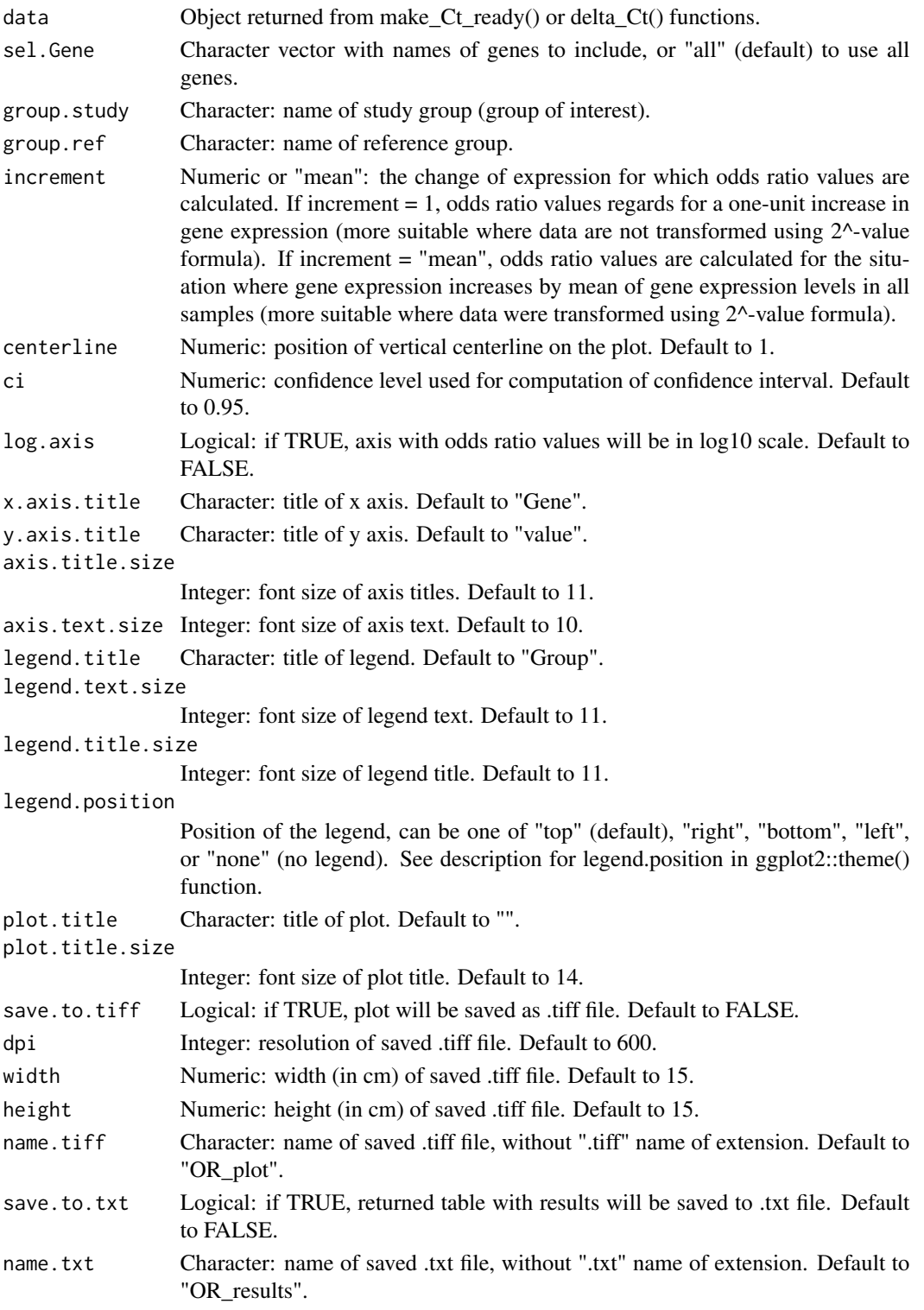

<span id="page-33-0"></span>A list that contains an object with plot and data frame with calculated results. Created plot is also displayed on the graphic device.

## Examples

```
library(tidyverse)
library(oddsratio)
data(data.Ct)
data.CtF <- filter_Ct(data.Ct,
                      remove.Gene = c("Gene2","Gene5","Gene6","Gene9","Gene11"),
                       remove.Sample = c("Control08","Control16","Control22"))
data.CtF.ready <- make_Ct_ready(data.CtF, imput.by.mean.within.groups = TRUE)
data.dCt <- delta_Ct(data.CtF.ready,
                     ref = "Gene8")log.reg.results <- log_reg(data.dCt,
                           sel.Gene = c("Gene1","Gene16","Gene19","Gene20"),
                           group.study = "Disease",
                           group.ref = "Control",
                           increment = 1)
```
make\_Ct\_ready *make\_Ct\_ready*

#### **Description**

This function collapses technical replicates (if present in data) by means and (optionally) imputes missing data by means calculated separately for each group. This function also prepares Ct data for further steps of analysis.

#### Usage

```
make_Ct_ready(
  data,
  imput.by.mean.within.groups,
  save.to.txt = FALSE,
  name.txt = "Ct_ready")
```
#### Arguments

data Data object returned from read\_Ct\_long(), read\_Ct\_wide() or filter\_Ct() function, or data frame containing column named "Sample" with sample names, column named "Gene" with gene names, column named "Ct" with raw Ct values (must be numeric), column named "Group" with group names. Presence of any other columns is allowed, but they will not be used by this function.

<span id="page-34-0"></span>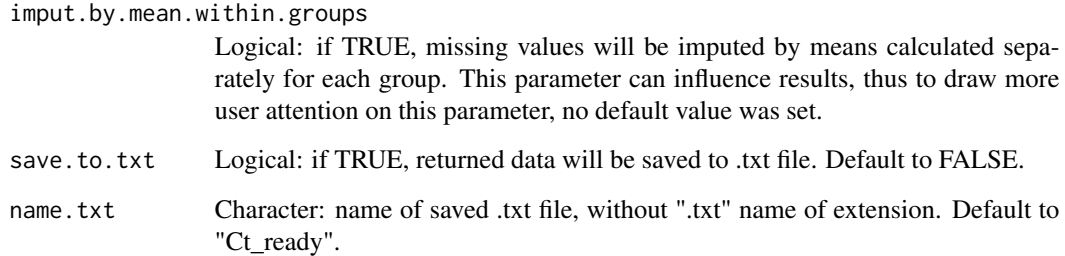

Data frame with prepared data. Information about number and percentage of missing values is also printed.

#### Examples

```
library(tidyverse)
data(data.Ct)
data.CtF <- filter_Ct(data.Ct,
                      remove.Gene = c("Gene2","Gene5","Gene6","Gene9","Gene11"),
                      remove.Sample = c("Control08","Control16","Control22"))
data.CtF.ready <- make_Ct_ready(data.CtF, imput.by.mean.within.groups = TRUE)
head(data.CtF.ready)
```
norm\_finder *norm\_finder*

## Description

This function calculates stability scores using NormFinder algorithm (https://www.moma.dk/software/normfinder) published in https://aacrjournals.org/cancerres/article/64/15/5245/511517/Normalization-of-Real-Time-Quantitative-Reverse. This function is internally used by other RQdeltaCT package function, find\_ref\_gene(); therefore norm\_finder() function does not need to be used separately.

```
norm_finder(
  data,
  candidates,
  save.to.txt = FALSE,
  name.txt = "NormFinder_results"
)
```
#### <span id="page-35-0"></span>**Arguments**

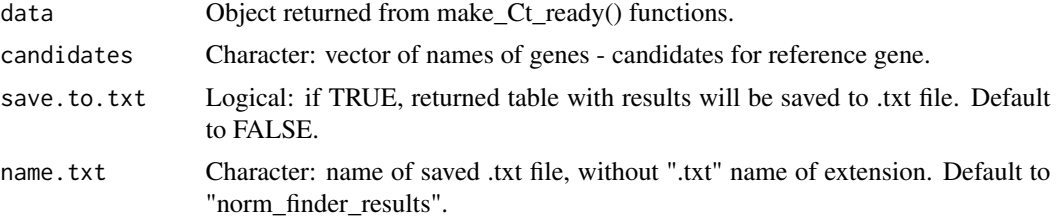

#### Value

Table with calculated stability score; the lowest value the best candidate for reference gene.

#### Examples

```
library(tidyverse)
data(data.Ct)
data.CtF <- filter_Ct(data.Ct,
                      remove.Gene = c("Gene2","Gene5","Gene6","Gene9","Gene11"),
                      remove.Sample = c("Control08","Control16","Control22"))
data.CtF.ready <- make_Ct_ready(data.CtF, imput.by.mean.within.groups = TRUE)
reference.stability.nF <- norm_finder(data.CtF.ready,
                                      candidates = c("Gene4",
                                                      "Gene8",
                                                      "Gene10",
                                                      "Gene16",
                                                      "Gene17",
                                                      "Gene18"))
```
parallel\_plot *parallel\_plot*

## Description

This function illustrates expression values in a pairwise samples as series of lines connected across each axis. This function can be used only for a pairwise data.

```
parallel_plot(
  data,
  sel.Gene = "all",scale = "globalminmax",
  alpha = 0.7,
  custom.colors = FALSE,
  order = "anyClass",
  colors,
  linewidth = 1,
```
## parallel\_plot 37

```
show.points = TRUE,
x. axis.title = "",y.axis.title = "value",
axis.title.size = 11,
axis.text.size = 10,
legend.text.size = 11,
legend.title = "Gene",
legend.title.size = 11,
legend.position = "top",
plot.title = "",
plot.title.size = 14,
save.to.tiff = FALSE,
dpi = 600,
width = 15,
height = 15,
name.tiff = "parallel_plot"
```
## Arguments

 $\mathcal{L}$ 

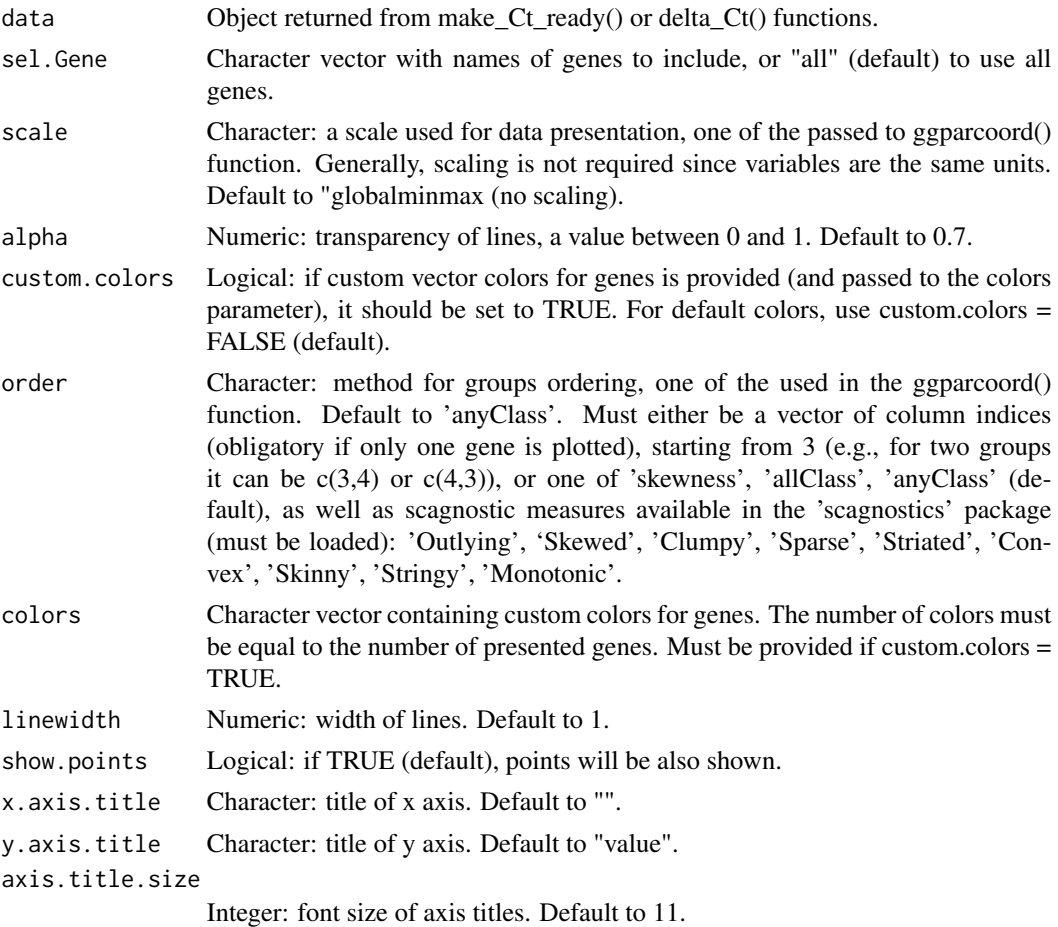

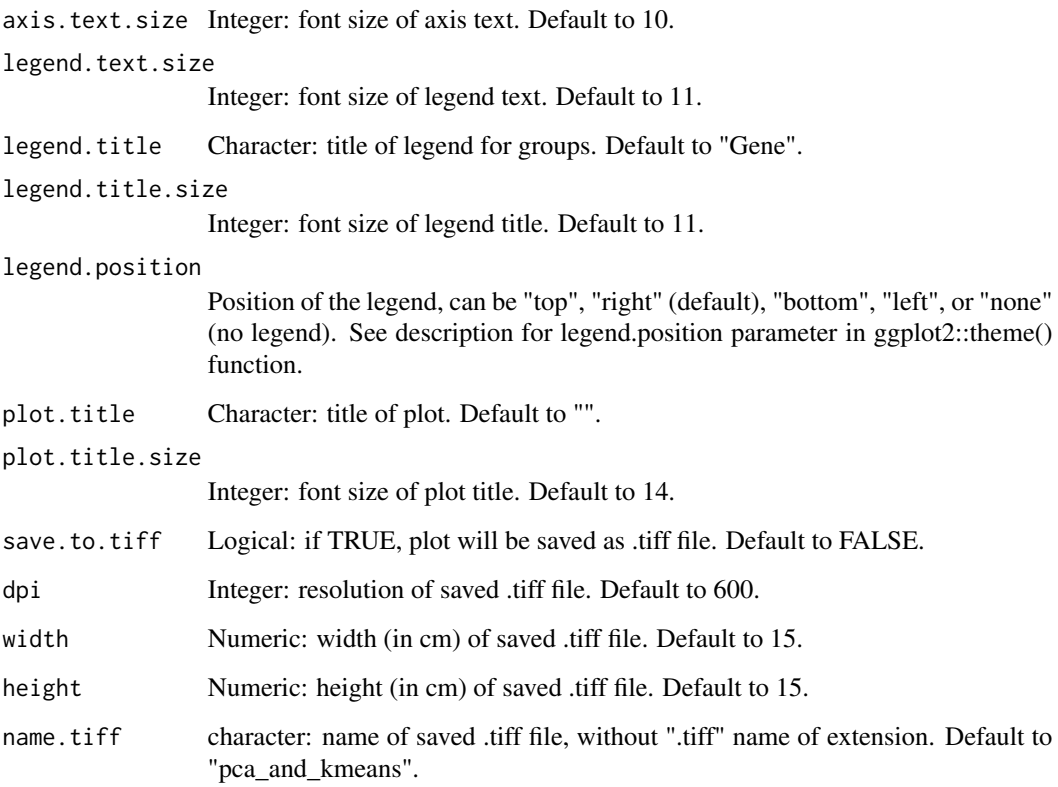

An object with plot. Created plot is also displayed on the graphic device.

## Examples

```
library(tidyverse)
library(GGally)
data(data.Ct.pairwise)
data.CtF.pairwise <- filter_Ct(data = data.Ct.pairwise,
                              flag.Ct = "Undetermined",
                               maxCt = 35,
                               flag = c("Undetermined"),
                            remove.Gene = c("Gene9", "Gene2","Gene5", "Gene11","Gene1"))
data.CtF.ready.pairwise <- make_Ct_ready(data = data.CtF.pairwise,
                                         imput.by.mean.within.groups = TRUE)
data.dCt.pairwise <- delta_Ct(data = data.CtF.ready.pairwise,
                              ref = "Gene4")
parallel.plot <- parallel_plot(data = data.dCt.pairwise,
                               sel.Gene = c("Gene8","Gene19"))
```
<span id="page-38-0"></span>

#### Description

This function performs principal component analysis (PCA) together with k means analysis for samples, and generate plot that illustrate spatial arrangement of samples based on the two first components and with assignment to k means clusters. PCA analysis can not deal with missing values, thus all samples with at least one missing value are removed from data before analysis.

#### Usage

```
pca_kmeans(
  data,
  do.k.macans = TRUE,k.clust = 2,
  clust.names = c("Cluster1", "Cluster2"),
  sel.Gene = "all",
  point.size = 4,
  point.shape = c(19, 17),
  alpha = 0.7,
  point.color = c("#66c2a5", "#fc8d62"),
  add.sample.labels = FALSE,
  label.size = 3,
  hjust = 0,
  vjust = -1,
  axis.title.size = 11,
  axis.text.size = 10,
  legend.text.size = 11,
  legend.title.group = "Group",
  legend.title.cluster = "Cluster",
  legend.title.size = 11,
  legend.position = "right",
  plot.title = "",
  plot.title.size = 14,
  save.to.tiff = FALSE,
  dpi = 600,width = 15,
  height = 15,
  name.tiff = "pca_and_kmeans"
)
```
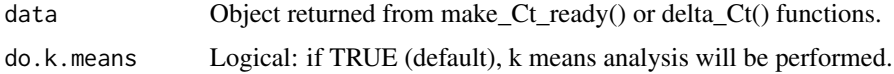

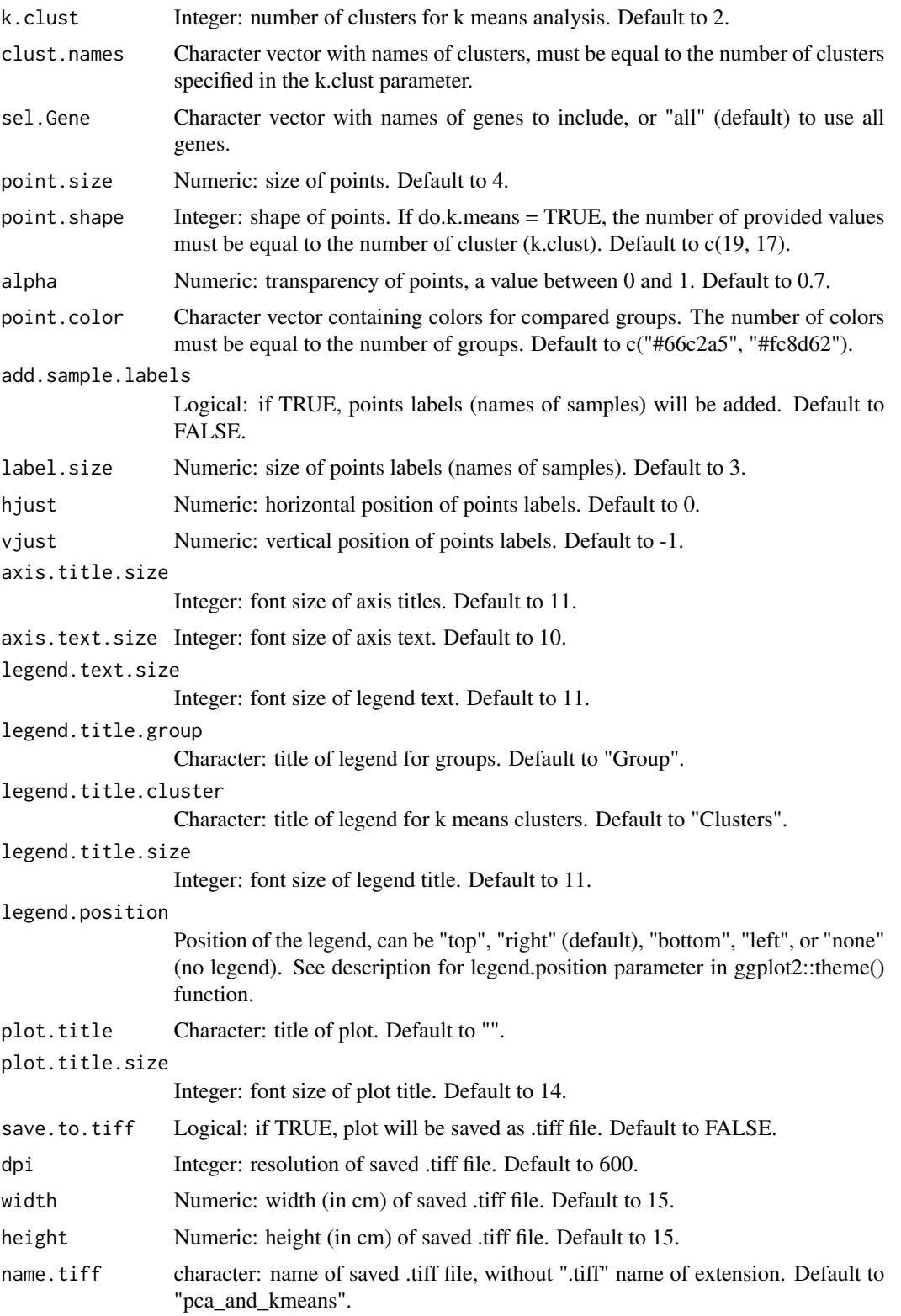

## <span id="page-40-0"></span>read\_Ct\_long 41

### Value

A list containing object with plot and, if do.k.means = TRUE, a confusion matrix that show classification performance of k means method. Created plot is also displayed on the graphic device.

#### Examples

```
library(tidyverse)
data(data.Ct)
data.CtF <- filter_Ct(data.Ct,
                      remove.Gene = c("Gene2","Gene5","Gene6","Gene9","Gene11"),
                      remove.Sample = c("Control08","Control16","Control22"))
data.CtF.ready <- make_Ct_ready(data.CtF, imput.by.mean.within.groups = TRUE)
data.dCt <- delta_Ct(data.CtF.ready, ref = "Gene8")
pca_kmeans(data.dCt, sel.Gene = c("Gene1","Gene16","Gene19","Gene20"))
```
read\_Ct\_long *read\_Ct\_long*

#### Description

Imports a long-format table with Ct values.

#### Usage

```
read_Ct_long(
  path,
  sep,
  dec,
  skip = 0,column.Sample,
  column.Gene,
  column.Ct,
  column.Group,
  add.column.Flag = FALSE,
  column.Flag
\lambda
```
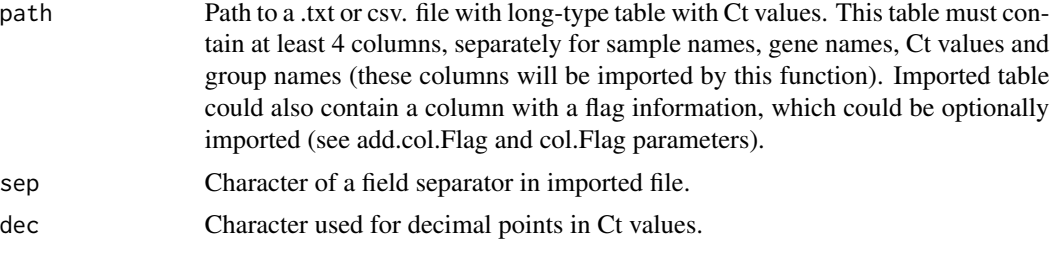

<span id="page-41-0"></span>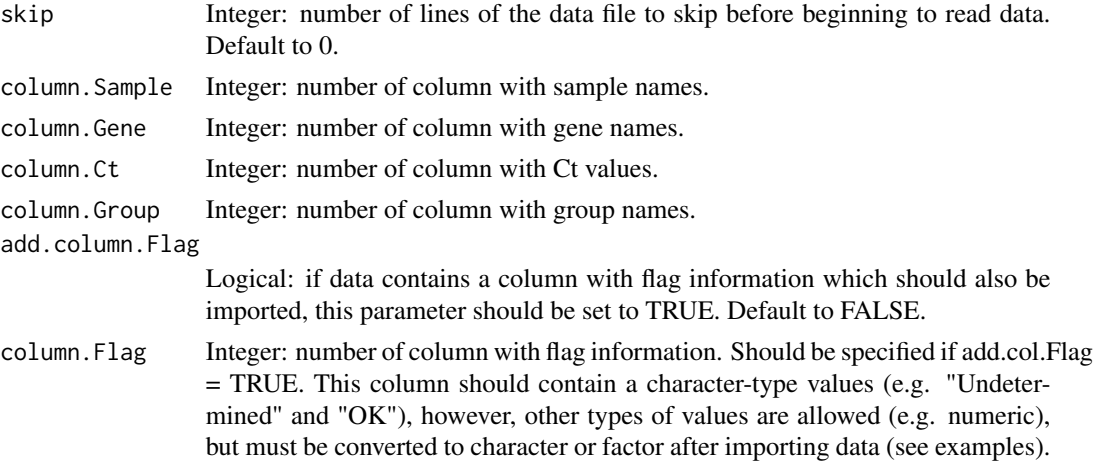

Data.frame in long format ready for analysis.

## Examples

```
path <- system.file("extdata",
                    "data_Ct_long.txt",
                    package = "RQdeltaCT")
library(tidyverse)
data.Ct <- read_Ct_long(path = path,
                        sep = "\t",
                        dec = "."skip = 0,add.column.Flag = TRUE,
                        column.Sample = 1,
                        column.Gene = 2,
                        column.Ct = 5,column.Group = 9,
                        column.Flag = 4)
str(data.Ct)
data.Ct <- mutate(data.Ct,
                  Flag = ifelse(Flag < 1, "Undetermined", "OK"))
str(data.Ct)
```
read\_Ct\_wide *read\_Ct\_wide*

## Description

This function imports Ct data in a wide-format table with sample names given in columns.

## read\_Ct\_wide 43

## Usage

```
read_Ct_wide(path.Ct.file, path.design.file, sep, dec)
```
## Arguments

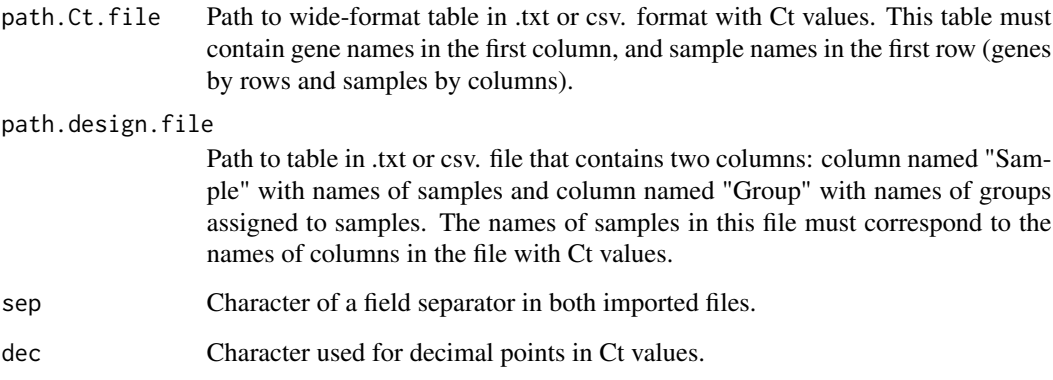

#### Details

This function needs two files to import: a wide-format table with Ct values and an additional file with group names (see parameters path.Ct.file and path.design.file for further details on tables structure). Both files are merged to return a long-format table ready for analysis. All parameters must be specified; there are no default values.

## Value

Data frame in long format ready to analysis.

## Examples

```
path.Ct.file <- system.file("extdata",
                            "data_Ct_wide.txt",
                            package = "RQdeltaCT")
path.design.file <- system.file("extdata",
                                "data_design.txt",
                                package = "RQdeltaCT")
library(tidyverse)
data.Ct <- read_Ct_wide(path.Ct.file = path.Ct.file,
                        path.design.file = path.design.file,
                        sep ="\t",
                        dec = "."')str(data.Ct)
```
<span id="page-43-0"></span>results\_barplot *results\_barplot*

#### Description

This function creates a barplot that illustrate mean and sd values of genes. Faceting and adding custom labels of statistical significance are available. This function is useful to present results for finally selected genes.

#### Usage

```
results_barplot(
  data,
  sel.Gene = "all",bar.width = 0.8,
  signif.show = FALSE,
  signif.labels,
  signif.length = 0.2,
  signif.dist = 0.2,
  faceting = FALSE,
  facet.row,
  facet.col,
 y. exp. low = 0.1,
 y. exp. up = 0.2,
  angle = 0,
  rotate = FALSE,
  colors = c("#66c2a5", "#fc8d62"),
  x. axis.title = "",y.axis.title = "value",
  axis.title.size = 11,
  axis.text.size = 10,
  legend.text.size = 11,
  legend.title = "Group",
  legend.title.size = 11,
  legend.position = "top",
  plot.title = "",
 plot.title.size = 14,
  save.to.tiff = FALSE,
  dpi = 600,
 width = 15,
 height = 15,
 name.tiff = "results_barplot"
)
```
#### Arguments

data Object returned from make\_Ct\_ready() or delta\_Ct() functions.

bar.width signif.show

signif.labels

signif.length

signif.dist

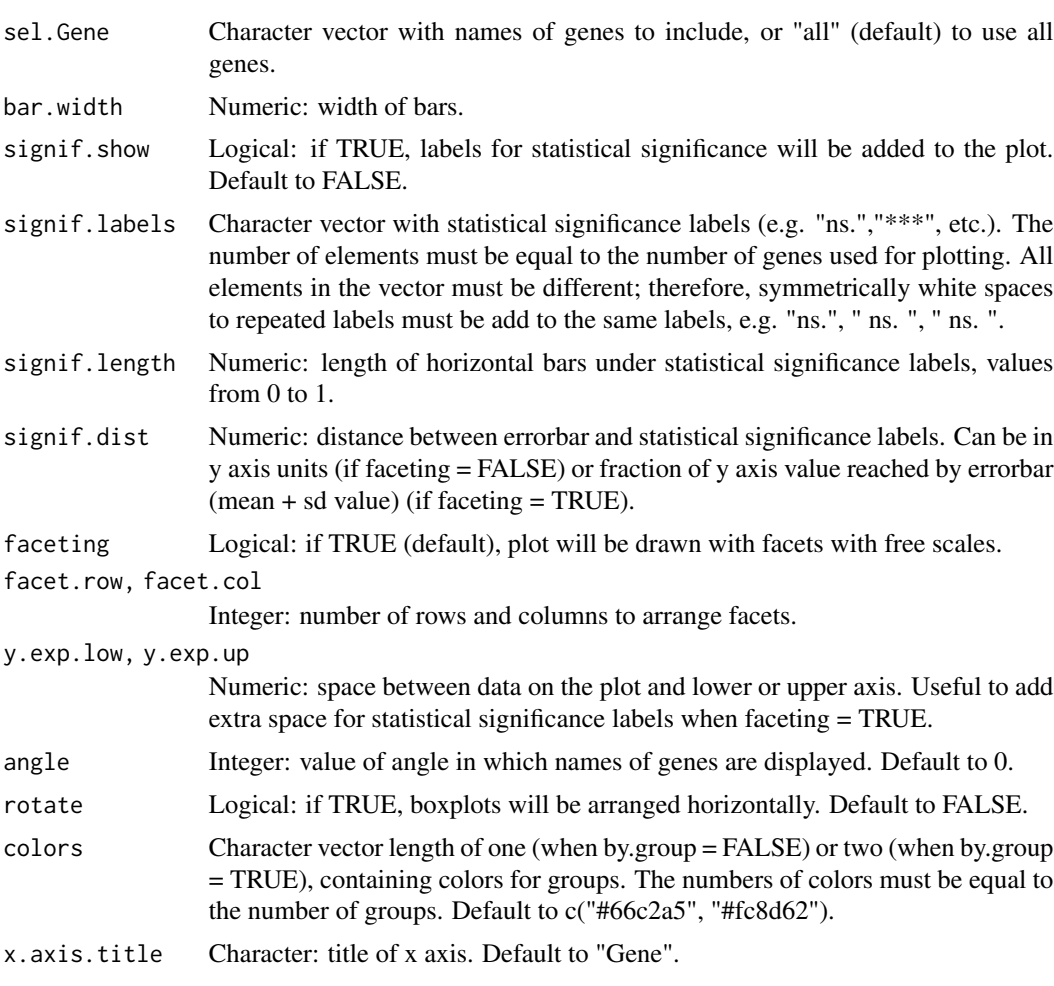

- y.axis.title character: title of y axis. Default to "value".
- axis.title.size

x.axis.title

Integer: font size of axis titles. Default to 11.

- axis.text.size Integer: font size of axis text. Default to 10.
- legend.text.size
	- Integer: font size of legend text. Default to 11.
- legend.title Character: title of legend. Default to "Group".
- legend.title.size

```
Integer: font size of legend title. Default to 11.
```
legend.position

Position of the legend, can be "top" (default), "right", "bottom", "left", or "none" (no legend). See description for legend.position in ggplot2::theme() function.

- plot.title Character: title of plot. Default to "".
- plot.title.size
	- Integer: font size of plot title. Default to 14.
- save.to.tiff Logical: if TRUE, plot will be saved as .tiff file. Default to FALSE.

<span id="page-45-0"></span>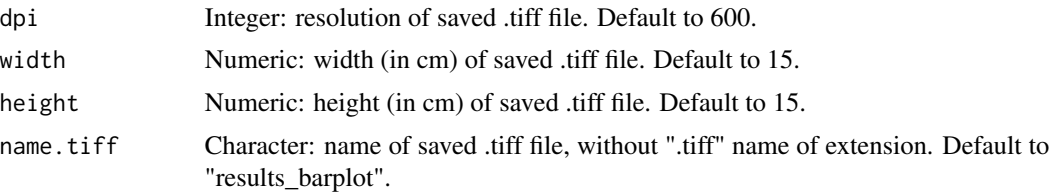

Object with plot. Created plot will be also displayed on graphic device.

#### Examples

```
library(ggsignif)
library(tidyverse)
data(data.Ct)
data.CtF <- filter_Ct(data.Ct,
                      remove.Gene = c("Gene2","Gene5","Gene6","Gene9","Gene11"),
                      remove.Sample = c("Control08","Control16","Control22"))
data.CtF.ready <- make_Ct_ready(data.CtF, imput.by.mean.within.groups = TRUE)
data.dCt <- delta_Ct(data.CtF.ready, ref = "Gene8")
data.dCtF <- filter_transformed_data(data.dCt, remove.Sample = c("Control11"))
results_barplot(data.dCtF,
                sel.Gene = c("Gene1","Gene16","Gene19","Gene20"),
                signif.labels = c("***", "*", "***", "* "),
                angle = 30.
                signif.dist = 1.05,
                facet.row = 1,
                facet.col = 4,
                y. exp. up = 0.1,
                y.axis.title = bquote(~2^-dCt))
```
results\_boxplot *results\_boxplot*

#### Description

This function creates boxplot that illustrate distribution of data for selected genes. It is similar to control\_boxplot\_gene() function; however, some new options are added, including gene selection, faceting, adding mean labels to boxes, and adding statistical significance labels. This function can be used to present results for finally selected genes.

```
results_boxplot(
  data,
  coef = 1.5,
  sel.Gene = "all",
```

```
by.group = TRUE,
signif.show = FALSE,
signif.labels,
signif.length = 0.2,
signif.dist = 0.2,
faceting = TRUE,
facet.row,
facet.col,
y. exp. low = 0.1,y. exp. up = 0.2,
angle = 0,
rotate = FALSE,
add.mean = TRUE,
add.mean.size = 2,
add.mean.color = "black",
colors = c("#66c2a5", "#fc8d62"),
x. axis.title = '''',
y.axis.title = "value",
axis.title.size = 11,
axis.text.size = 10,
legend.text.size = 11,
legend.title = "Group",
legend.title.size = 11,
legend.position = "top",
plot.title = ",
plot.title.size = 14,
save.to.tiff = FALSE,
dpi = 600,width = 15,
height = 15,
name.tiff = "results_boxplot"
```
## Arguments

 $\mathcal{L}$ 

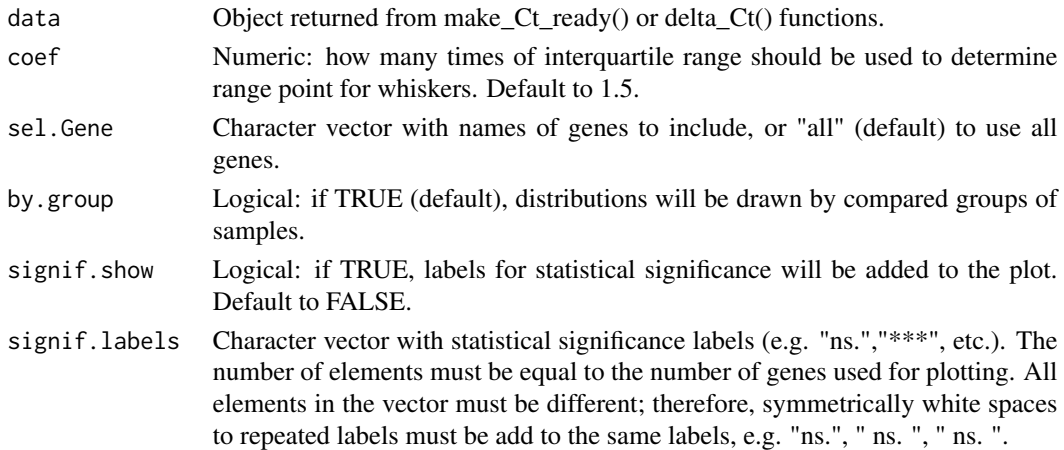

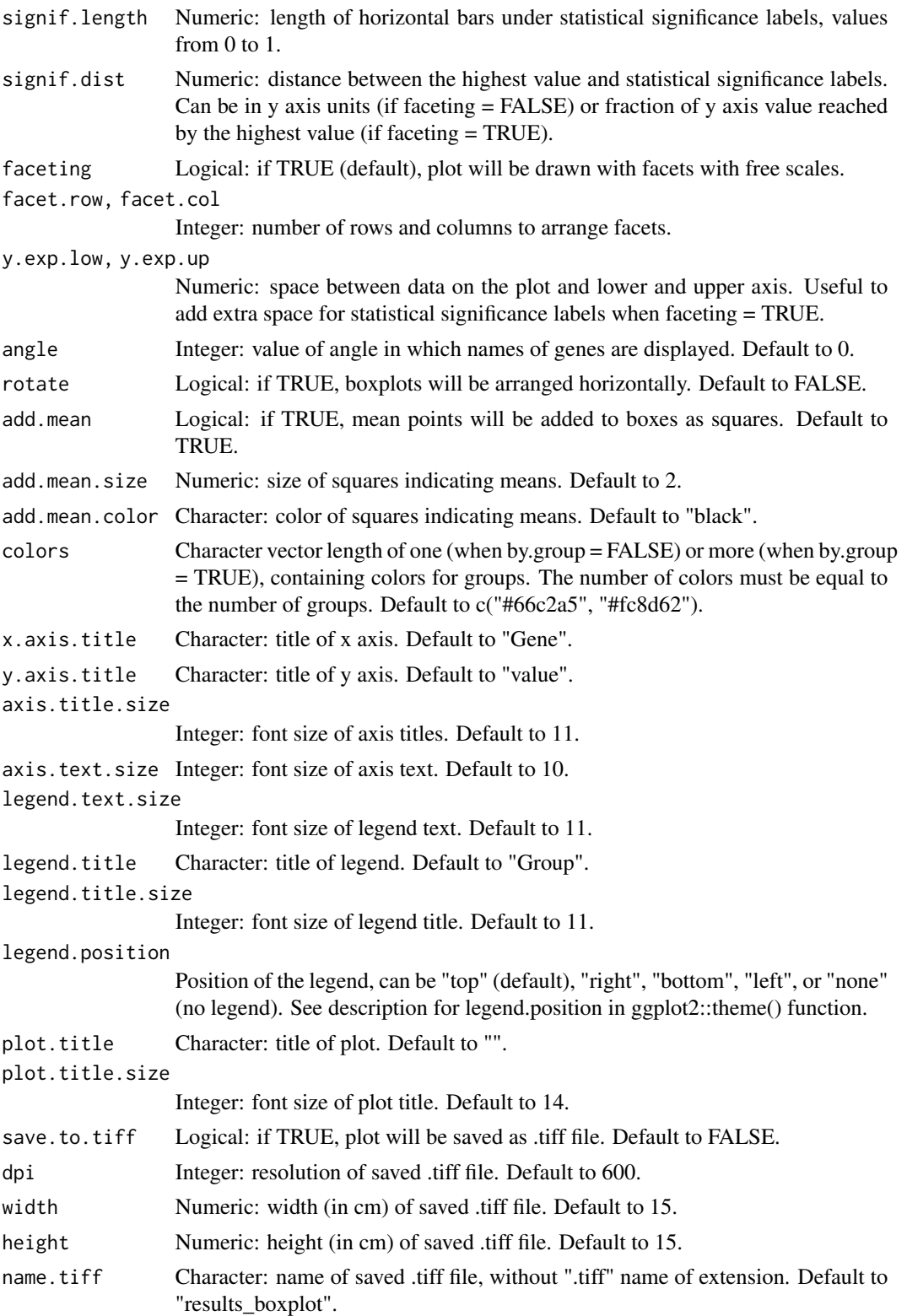

<span id="page-48-0"></span>results\_heatmap 49

#### Value

Object with plot. Created plot will be also displayed on the graphic device.

#### Examples

```
library(ggsignif)
library(tidyverse)
data(data.Ct)
data.CtF <- filter_Ct(data.Ct,
                      remove.Gene = c("Gene2","Gene5","Gene6","Gene9","Gene11"),
                      remove.Sample = c("Control08","Control16","Control22"))
data.CtF.ready <- make_Ct_ready(data.CtF, imput.by.mean.within.groups = TRUE)
data.dCt <- delta_Ct(data.CtF.ready, ref = "Gene8")
data.dCtF <- filter_transformed_data(data.dCt, remove.Sample = c("Control11"))
results_boxplot(data.dCtF,
                sel.Gene = c("Gene1","Gene16","Gene19","Gene20"),
                signif.labels = c("***", "*", "***", "* "),
                angle = 30,
                signif.dist = 1.05,
                facet.row = 1,
                facet.col = 4,
                y. exp. up = 0.1,
                y.axis.title = bquote(~2^-dCt))
```
results\_heatmap *results\_heatmap*

#### Description

This function creatse heatmap with hierarchical clustering.

```
results_heatmap(
  data,
  sel.Gene = "all",dist.row = "euclidean",
  dist.col = "euclidean",
 clust.method = "average",
  col.groups,
 colors = c("navy", "#313695", "#4575B4", "#74ADD1", "#ABD9E9", "#E0F3F8", "#FFFFBF",
   "#FEE090", "#FDAE61", "#F46D43", "#D73027", "#C32B23", "#A50026", "#8B0000",
    "#7E0202", "#000000"),
  show.colnames = TRUE,
  show.rownames = TRUE,
  border.color = NA,
  fontsize = 10,
```

```
fontsize.col = 10,
 fontsize.row = 10,
 angle.col = 0,cellwidth = NA,
 cellheight = NA,
  save.to.tiff = FALSE,
 dpi = 600,
 width = 15,
 height = 15,
 name.tiff = "heatmap_results"
\mathcal{L}
```
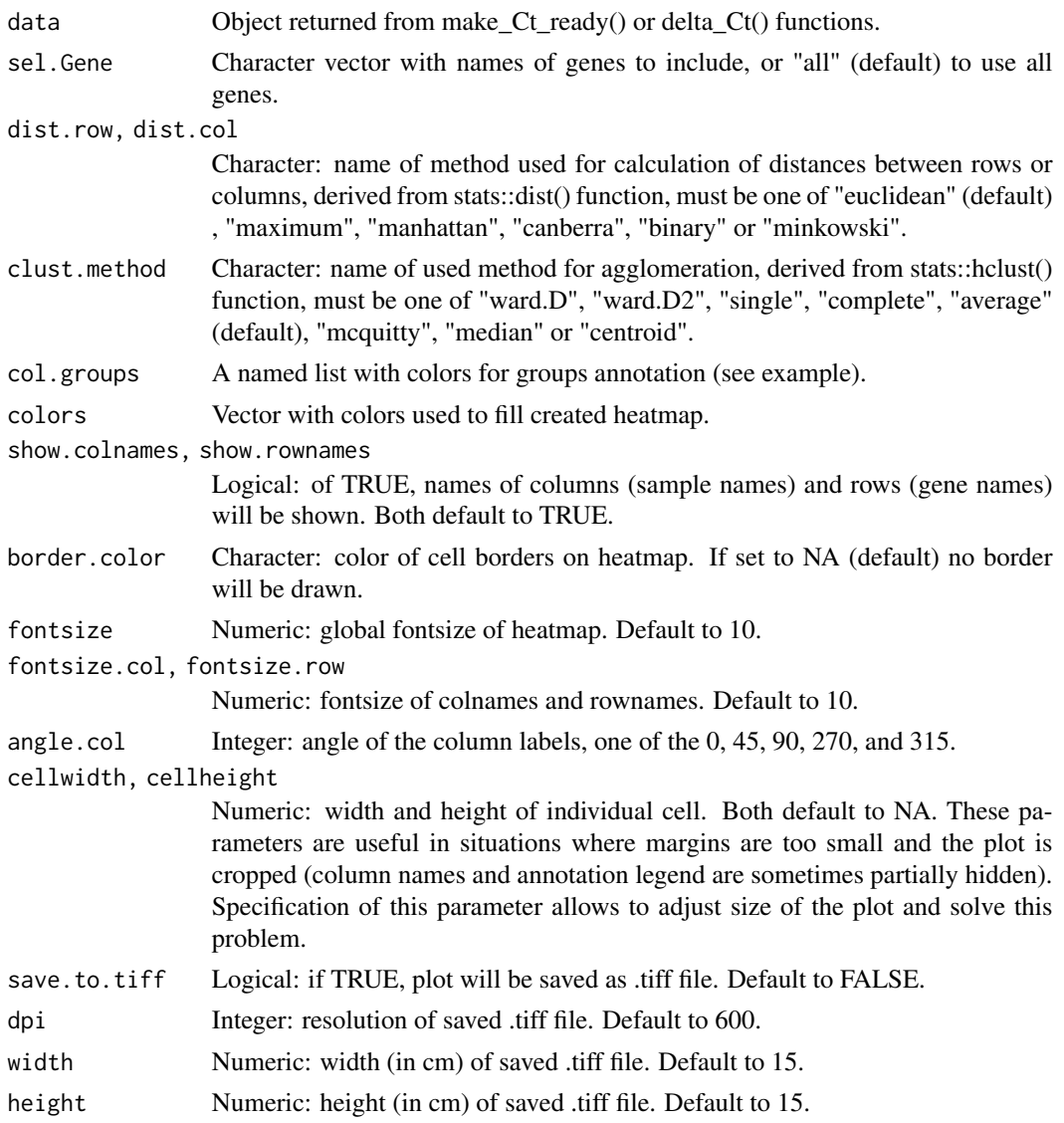

## <span id="page-50-0"></span>results\_volcano 51

name.tiff Character: name of saved .tiff file, without ".tiff" name of extension. Default to "heatmap\_results".

#### Value

Heatmap with hierarchical clustering, displayed on the graphic device (if save.to.tiff = FALSE) or saved to .tiff file (if save.to.tiff = TRUE).

#### Examples

```
library(tidyverse)
library(pheatmap)
data(data.Ct)
data.CtF <- filter_Ct(data.Ct,
                      remove.Gene = c("Gene2","Gene5","Gene6","Gene9","Gene11"),
                       remove.Sample = c("Control08","Control16","Control22"))
data.CtF.ready <- make_Ct_ready(data.CtF, imput.by.mean.within.groups = TRUE)
data.dCt <- delta_Ct(data.CtF.ready, ref = "Gene8")
# Remember to firstly create named list with colors for groups annotation:
colors.for.groups = list("Group" = c("Disease"="firebrick1","Control"="green3"))
# Vector of colors to fill the heatmap can be also specified to fit the user needings:
colors <- c("navy","navy","#313695","#4575B4","#74ADD1","#ABD9E9",
            "#E0F3F8","#FFFFBF","#FEE090","#FDAE61","#F46D43",
            "#D73027","#C32B23","#A50026","#8B0000",
            "#7E0202","#000000")
results_heatmap(data.dCt,
                sel.Gene = "all",
                col.groups = colors.for.groups,
                colors = colors,
                show.colnames = FALSE,
                show.rownames = TRUE,
                fontsize = 11,
                fontsize.row = 11)
```
results\_volcano *results\_volcano*

#### Description

This function creates volcano plot that illustrate the arrangement of genes based on fold change values and p values. Significant genes can be pointed out using specified p value and fold change thresholds, and highlighted on the plot by color and (optionally) isolated by thresholds lines.

#### Usage

results\_volcano( data, mode,

```
p. threshold = 0.05,
FCh.threshold = 2,
sel.Gene = "all",point.size = 4,
point.shape = 19,
alpha = 0.7,
colors = c("#66c2a5", "#fc8d62"),
add.thr.lines = TRUE,
linewidth = 0.25,
linetype = "dashed",
x.axis.title = "log2(fold change)",
y.axis.title = "-log10(p value)",
axis.title.size = 11,
axis.text.size = 10,
legend.text.size = 11,
legend.title = "Selected as significant?",
legend.title.size = 11,
legend.position = "top",
plot.title = "",
plot.title.size = 14,
dpi = 600,
width = 15,
height = 15,
save.to.tiff = FALSE,
name.tiff = "results_volcano"
```
## Arguments

)

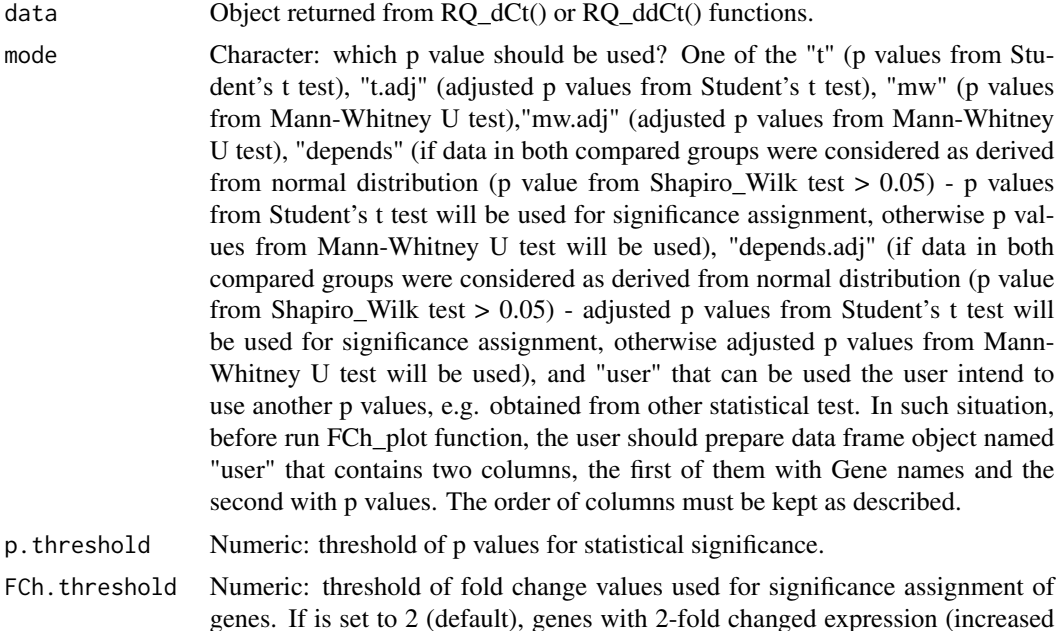

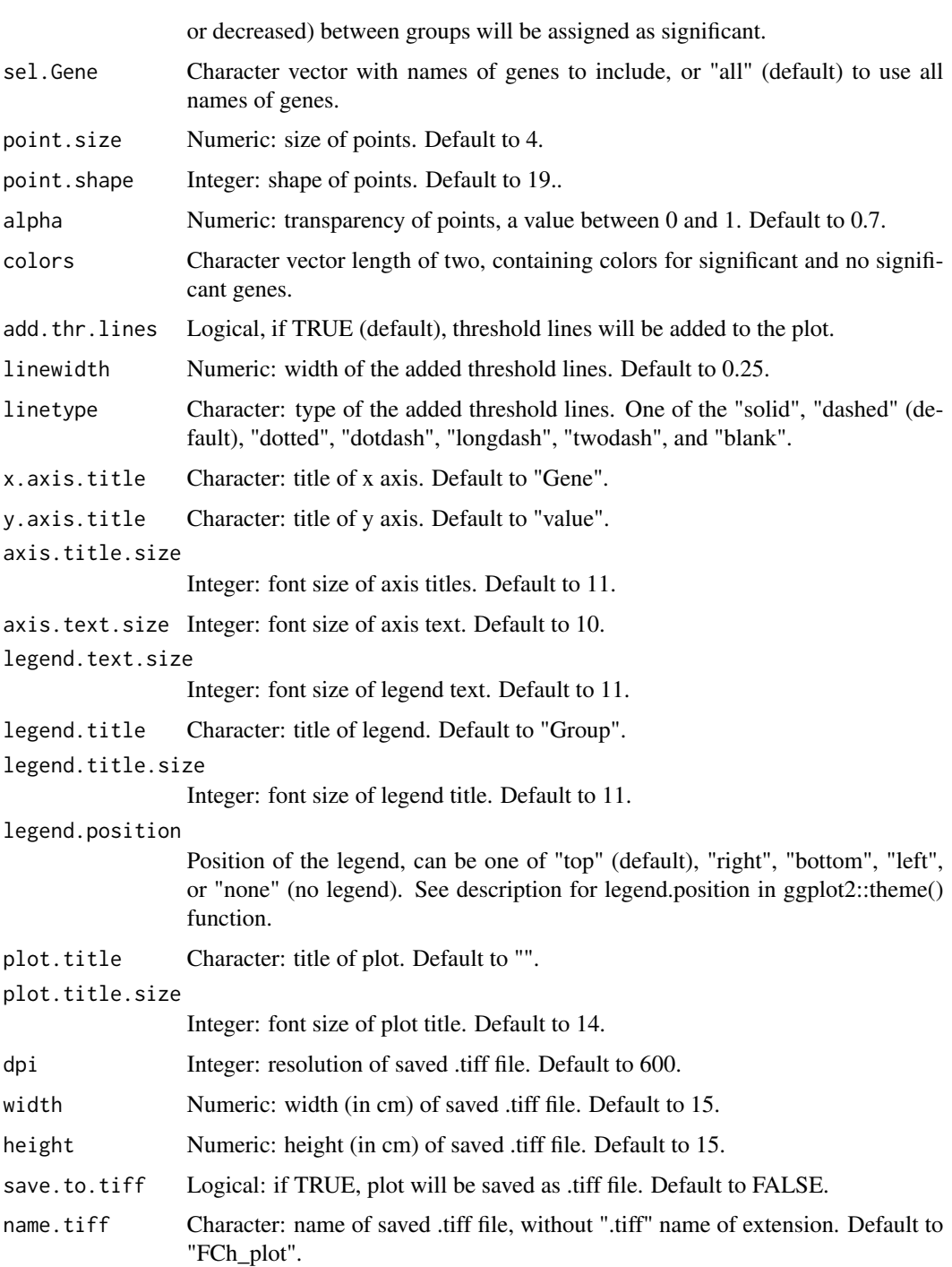

List containing object with barplot and data frame with results. Created plot is also displayed on graphic device.

#### Examples

```
library(ggsignif)
library(tidyverse)
data(data.Ct)
data.CtF <- filter_Ct(data.Ct,
                       remove.Gene = c("Gene2","Gene5","Gene6","Gene9","Gene11"),
                       remove.Sample = c("Control08","Control16","Control22"))
data.CtF.ready <- make_Ct_ready(data.CtF, imput.by.mean.within.groups = TRUE)
data.dCt <- delta_Ct(data.CtF.ready, ref = "Gene8")
data.dCtF <- filter_transformed_data(data.dCt, remove.Sample = c("Control11"))
results.dCt <- RQ_dCt(data.dCtF, "Disease", "Control")
RQ.volcano <- results_volcano(data = results.dCt,
                         mode = "depends",
                         p. threshold = 0.05,
                         FCh.threshold = 2)
head(RQ.volcano[[2]])
```
## ROCh *ROCh*

#### Description

This function is designed to perform Receiver Operating Characteristic (ROC) analysis based on the gene expression data. This kind of analysis is useful to further examine performance of samples classification into two groups.

```
ROCh(
  data,
  sel.Gene = "all",
  groups,
  panels.row,
  panels.col,
  text.size = 1.1,print.auc = TRUE,
  print.auc.size = 0.8,
  save.to.tiff = FALSE,
  dpi = 600,width = 15,
  height = 15,
  name.tiff = "ROC\_plot",save.to.txt = FALSE,
  name.txt = "ROC_results"
)
```
<span id="page-53-0"></span>

#### $ROCh$  55

#### **Arguments**

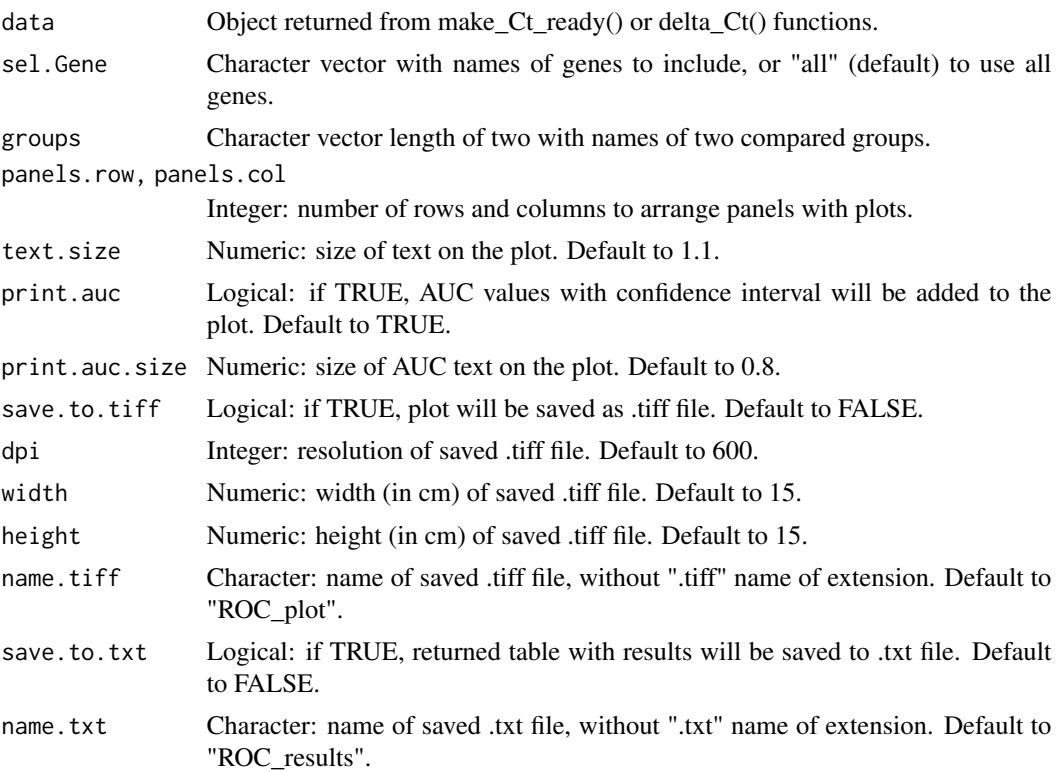

#### Value

Data frame with ROC parameters including AUC, threshold, specificity, sensitivity, accuracy, positive predictive value, negative predictive value, and Youden's J statistic. Plot with ROC curves can be saved to .tiff file and opened from the working directory (will not be displayed on the graphic device).

#### Examples

```
library(tidyverse)
library(pROC)
data(data.Ct)
data.CtF <- filter_Ct(data.Ct,
                      remove.Gene = c("Gene2","Gene5","Gene6","Gene9","Gene11"),
                      remove.Sample = c("Control08","Control16","Control22"))
data.CtF.ready <- make_Ct_ready(data.CtF, imput.by.mean.within.groups = TRUE)
data.dCt <- delta_Ct(data.CtF.ready, ref = "Gene8")
data.dCtF <- filter_transformed_data(data.dCt, remove.Sample = c("Control11"))
roc_parameters <- ROCh(data.dCtF, sel.Gene = c("Gene1","Gene16","Gene19","Gene20"),
                        groups = c("Disease","Control"),
                        panels.row = 2,
                        panels.col = 2)
```
<span id="page-55-0"></span>RQ\_dCt *RQ\_dCt*

## Description

This function performs relative quantification of gene expression using 2^-dCt method.

## Usage

```
RQ_dCt(
  data,
 group.study,
 group.ref,
 do.tests = TRUE,
 pairwise = FALSE,
 alternative = "two.sided",
 p.adjust.method = "BH",
 save.to.txt = FALSE,
 name.txt = "results_dCt"
\mathcal{L}
```
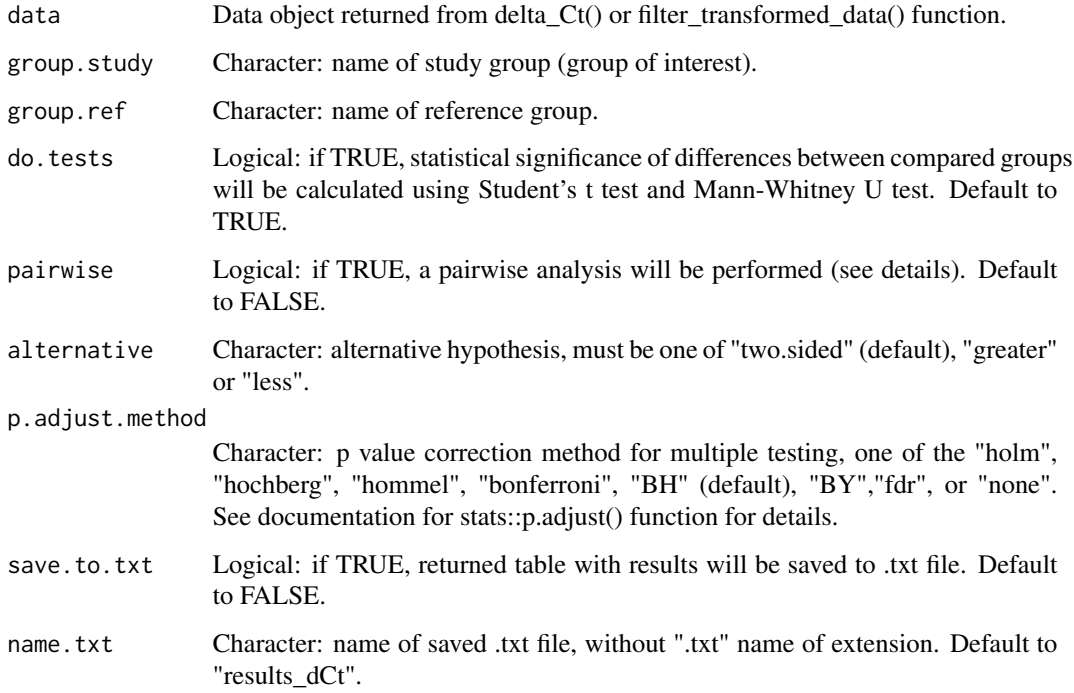

#### <span id="page-56-0"></span> $RQ_d dCt$  57

## Details

This function calculates: 1. Means (returned in columns with the "\_mean" pattern) and standard deviations (returned in columns with the "\_sd" pattern) of 2^-dCt transformed dCt values for each analyzed gene across compared groups. 2. P values of normality test (Shapiro\_Wilk test) performed on 2^-dCt values across compared groups (returned in columns with the "\_norm\_p" pattern). 3. Fold change values (returned in "FCh" column) calculated for each gene by dividing mean of  $2^{\wedge}$ dCt values in study group by mean of 2^-dCt values in reference group. 4. Statistics (returned in column with the "\_test\_stat" pattern) and p values (returned in column with "\_test\_p" pattern) of differences in 2^-dCt values between study group and reference group using Student's t test and Mann-Whitney U test. 5. P values adjusted for multiple testing using a selected method.

#### Value

Data frame with results (if pairwise = FALSE) or, if pairwise = TRUE, the list object with two elements: a table with the results and the second table with fold change values calculated individually for each sample.

#### Examples

```
library(tidyverse)
library(coin)
data(data.Ct)
data.CtF <- filter_Ct(data.Ct,
                     remove.Gene = c("Gene2","Gene5","Gene6","Gene9","Gene11"),
                     remove.Sample = c("Control08","Control16","Control22"))
data.CtF.ready <- make_Ct_ready(data.CtF, imput.by.mean.within.groups = TRUE)
data.dCt <- delta_Ct(data.CtF.ready, ref = "Gene8", transform = TRUE)
results.dCt <- RQ_dCt(data.dCt,
                           group.study = "Disease",
                           group.ref = "Control")
head(results.dCt)
```
RQ\_ddCt *RQ\_ddCt*

#### Description

This function performs relative quantification of gene expression using 2^-ddCt method.

```
RQ_ddCt(
  data,
  group.study,
 group.ref,
  do.tests = TRUE,
  pairwise = FALSE,
```

```
alternative = "two.sided",
  p.adjust.method = "BH",
  save.to.txt = FALSE,
  name.txt = "ddCt_RQ_results"
)
```
#### Arguments

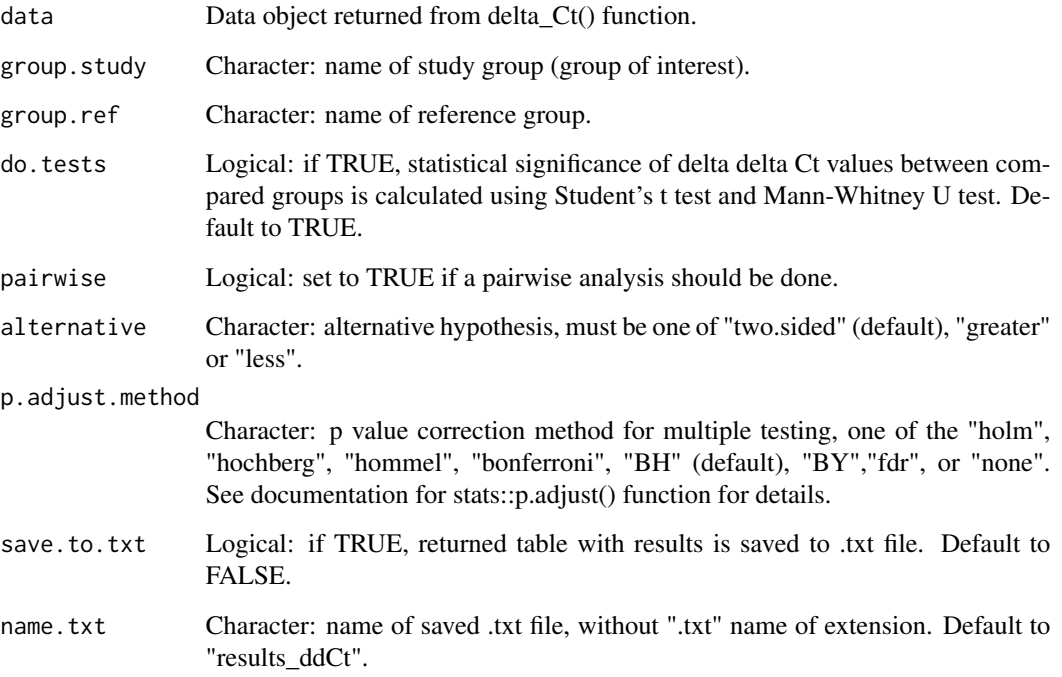

#### Details

This function performs: 1. Calculation of means (returned in columns with the "\_mean" pattern) and standard deviations (returned in columns with the "\_sd" pattern) of delta Ct values for analyzed genes across compared groups. 2. Normality tests (Shapiro\_Wilk test) of delta Ct values of analyzed genes across compared groups and returned p values are stored in columns with the "\_norm\_p" pattern. 3. Calculation of differences in mean delta Ct values of genes between compared groups, obtaining delta delta Ct values (returned in"ddCt" column). 4. Calculation of fold change values (returned in "FCh" column) for each gene by exponentiation of ddCt values using 2^-ddCt formula. 5. Statistical testing of differences between study group and reference group using Student's t test and Mann-Whitney U test. Resulted statistics (in column with "\_test\_stat" pattern) and p values (in column with "\_test\_p" pattern) are returned. 6. P values adjusted for multiple testing using a selected method.

## Value

Data frame with relative quantification results.

## <span id="page-58-0"></span>single\_pair\_gene 59

#### Examples

```
library(tidyverse)
library(coin)
data(data.Ct)
data.CtF <- filter_Ct(data.Ct,
                      remove.Gene = c("Gene2","Gene5","Gene6","Gene9","Gene11"),
                      remove.Sample = c("Control08","Control16","Control22"))
data.CtF.ready <- make_Ct_ready(data.CtF, imput.by.mean.within.groups = TRUE)
data.dCt <- delta_Ct(data.CtF.ready, ref = "Gene8")
results.ddCt <- RQ_ddCt(data.dCt, "Disease", "Control")
head(results.ddCt)
```
single\_pair\_gene *single\_pair\_gene*

## Description

This function generates scatter plot with linear regression line for two specified genes.

```
single_pair_gene(
 data,
  x,
  y,
  by.group = TRUE,
 point.size = 4,
 point.shape = 19,
 point.alpha = 0.7,
  colors = c("#66c2a5", "#fc8d62"),
  axis.title.size = 11,
  axis.text.size = 10,
  legend.title = "Group",
  legend.title.size = 11,
  legend.text.size = 11,
  legend.position = "right",
  plot.title = "",
  plot.title.size = 14,
  labels = TRUE,label = c("eq", "R2", "p"),
  label. post-position x = c(1, 1),label.position.y = c(1, 0.95),
  small.p = FALSE,small.r = FALSE,p.digits = 3,
  rr.digits = 2,
```

```
save.to.tiff = FALSE,
 dpi = 600,
 width = 15,
 height = 15,
 name.tiff = "_single_pair_plot"
\mathcal{L}
```
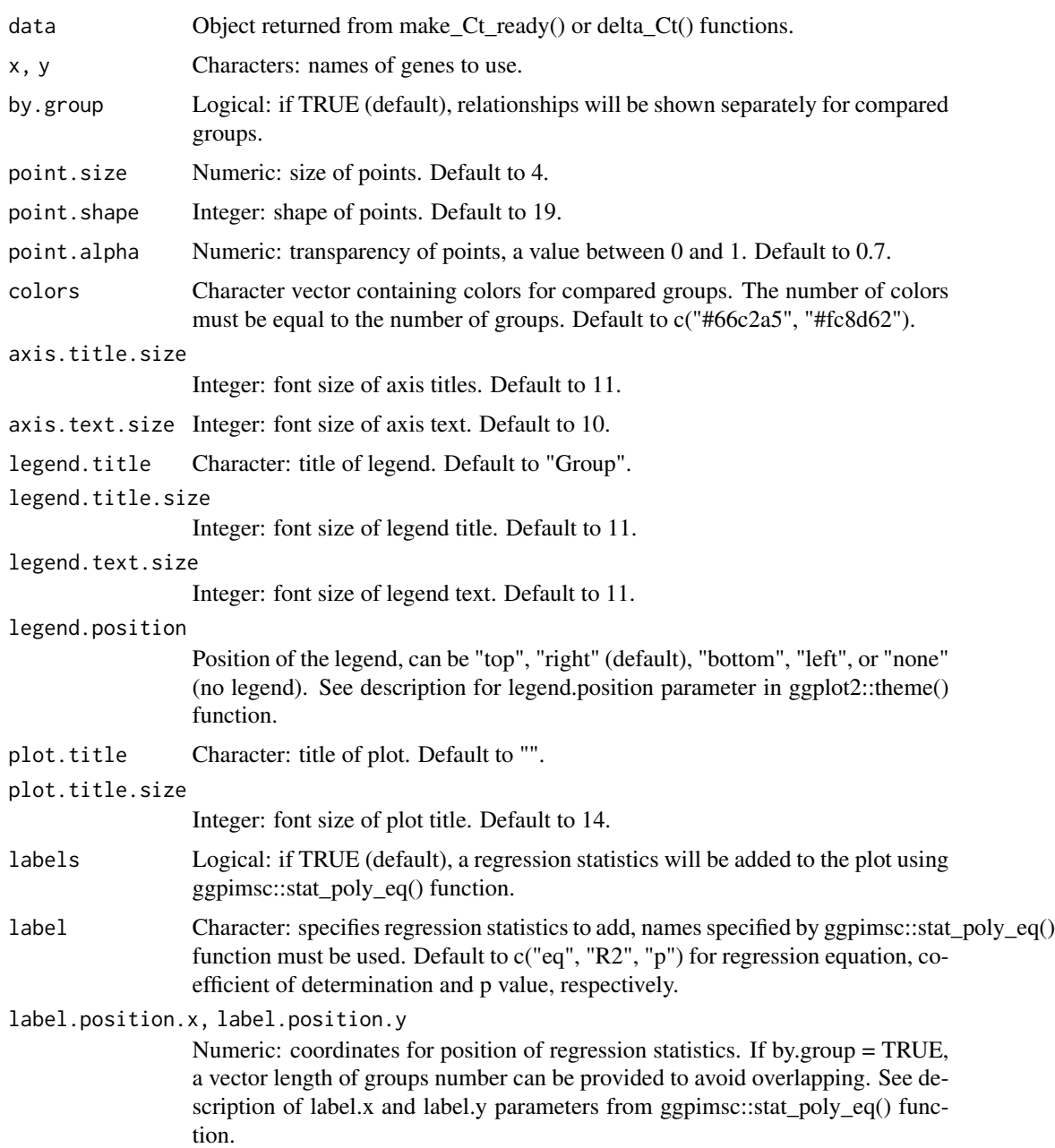

<span id="page-60-0"></span>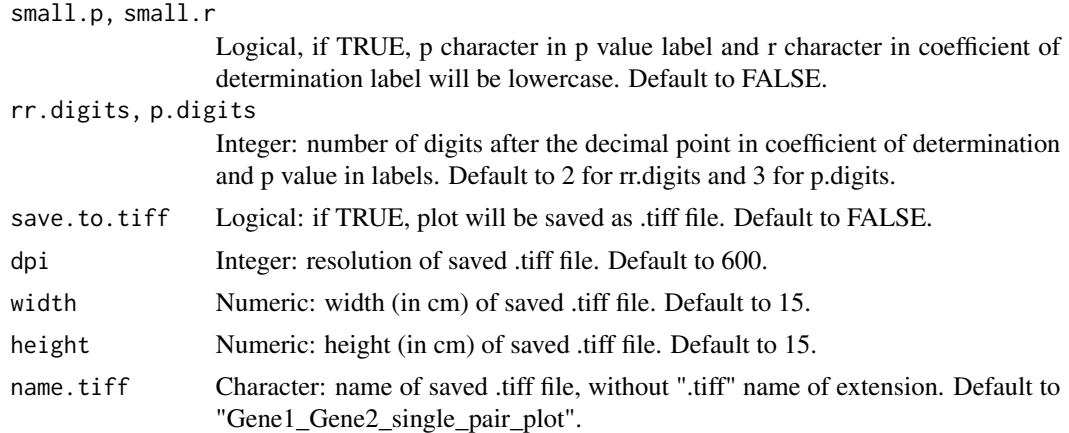

Object with plot. Created plot is also displayed on the graphic device.

## Examples

```
library(tidyverse)
library(ggpmisc)
data(data.Ct)
data.CtF <- filter_Ct(data.Ct,
                     remove.Gene = c("Gene2","Gene5","Gene6","Gene9","Gene11"),
                      remove.Sample = c("Control08","Control16","Control22"))
data.CtF.ready <- make_Ct_ready(data.CtF, imput.by.mean.within.groups = TRUE)
data.dCt <- delta_Ct(data.CtF.ready, ref = "Gene8")
single_pair_gene(data.dCt, "Gene16", "Gene17")
```
single\_pair\_sample *single\_pair\_sample*

## Description

This function generates scatter plot with linear regression line for two specified samples.

```
single_pair_sample(
  data,
  x,
 y,
 pairwise.data = FALSE,
 by.group = FALSE,
 point.size = 4,
 point.shape = 19,
```

```
point.alpha = 0.7,
 colors = c("#66c2a5", "#fc8d62"),
 axis.title.size = 11,
  axis.text.size = 10,
 legend.title = "Group",
  legend.title.size = 11,
  legend.text.size = 11,
  legend.position = "right",
 plot.title = "",
 plot.title.size = 14,
 labels = TRUE,label = c("eq", "R2", "p"),
 label.position.x = 1,
  label.position.y = 1,
  small.p = FALSE,small.r = FALSE,p.digits = 3,
 rr.digits = 2,
 save.to.tiff = FALSE,
 dpi = 600,width = 15,
 height = 15,
 name.tiff = "samples_single_pair_plot"
\mathcal{L}
```
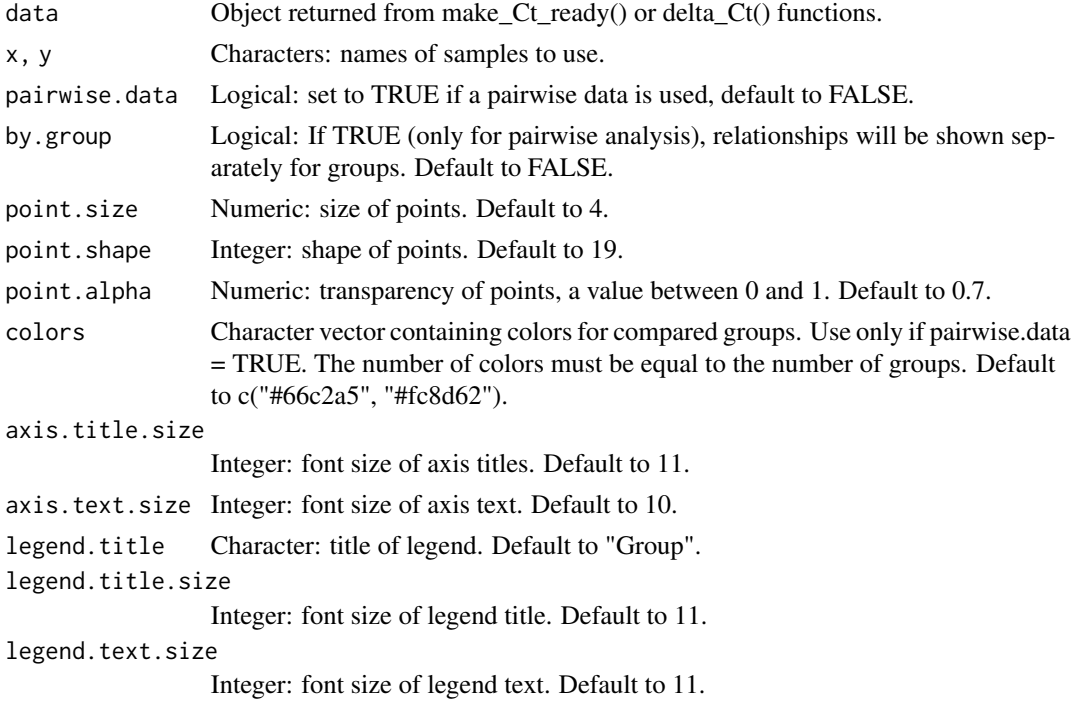

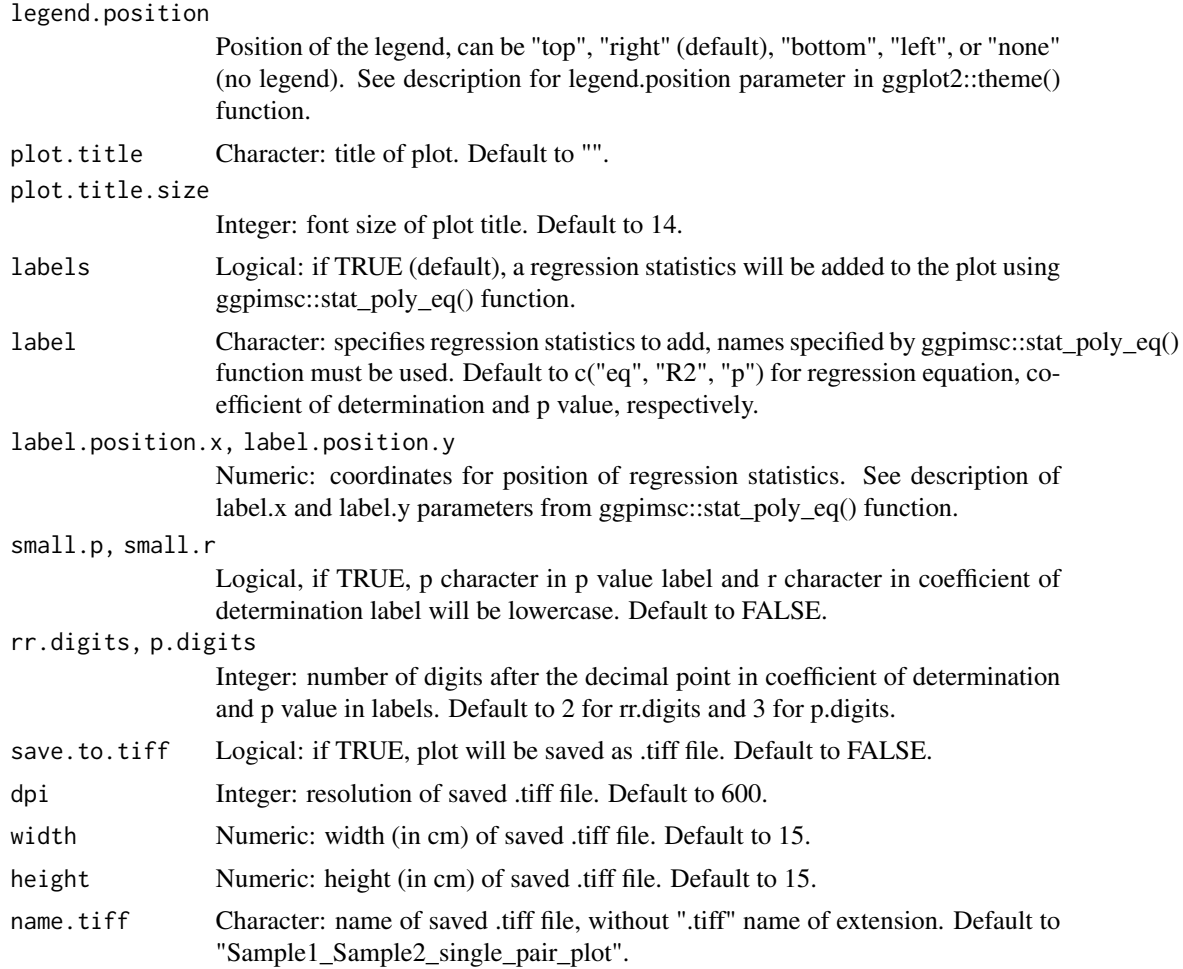

Object with plot. Created plot is also displayed on the graphic device.

## Examples

```
library(tidyverse)
library(ggpmisc)
data(data.Ct)
data.CtF <- filter_Ct(data.Ct,
                      remove.Gene = c("Gene2","Gene5","Gene6","Gene9","Gene11"),
                      remove.Sample = c("Control08","Control16","Control22"))
data.CtF.ready <- make_Ct_ready(data.CtF, imput.by.mean.within.groups = TRUE)
data.dCt <- delta_Ct(data.CtF.ready, ref = "Gene8")
single_pair_sample(data.dCt, "Disease6", "Control17")
```
# <span id="page-63-0"></span>Index

∗ datasets data.Ct, [22](#page-21-0) data.Ct.pairwise, [22](#page-21-0) control\_boxplot\_gene, [3](#page-2-0) control\_boxplot\_sample, [5](#page-4-0) control\_cluster\_gene, [7](#page-6-0) control\_cluster\_sample, [8](#page-7-0) control\_Ct\_barplot\_gene, [10](#page-9-0) control\_Ct\_barplot\_sample, [12](#page-11-0) control\_pca\_gene, [14](#page-13-0) control\_pca\_sample, [16](#page-15-0) corr\_gene, [18](#page-17-0) corr\_sample, [20](#page-19-0) data.Ct, [22](#page-21-0) data.Ct.pairwise, [22](#page-21-0) delta\_Ct, [23](#page-22-0) FCh\_plot, [24](#page-23-0) filter\_Ct, [27](#page-26-0) filter\_transformed\_data, [29](#page-28-0) find\_ref\_gene, [30](#page-29-0) log\_reg, [32](#page-31-0) make\_Ct\_ready, [34](#page-33-0) norm\_finder, [35](#page-34-0) parallel\_plot, [36](#page-35-0) pca\_kmeans, [39](#page-38-0) read\_Ct\_long, [41](#page-40-0) read\_Ct\_wide, [42](#page-41-0) results\_barplot, [44](#page-43-0) results\_boxplot, [46](#page-45-0) results\_heatmap, [49](#page-48-0) results\_volcano, [51](#page-50-0) ROCh, [54](#page-53-0) RQ\_dCt, [56](#page-55-0)

RQ\_ddCt, [57](#page-56-0)

single\_pair\_gene, [59](#page-58-0) single\_pair\_sample, [61](#page-60-0)